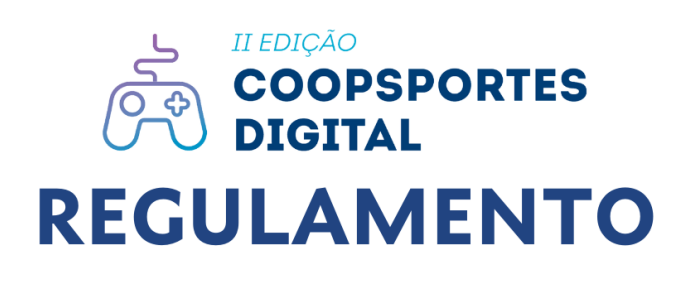

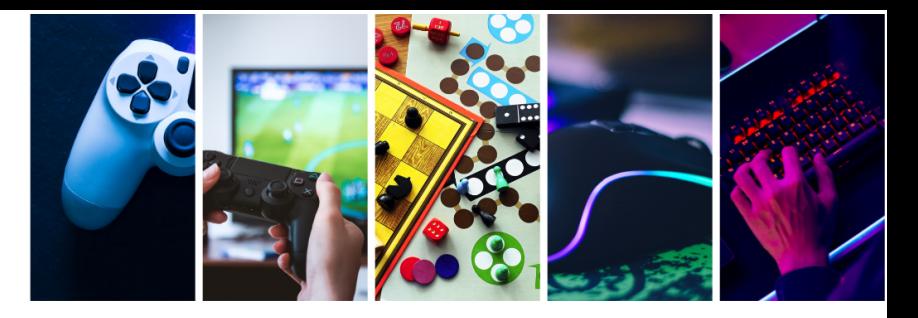

## **SUMÁRIO**

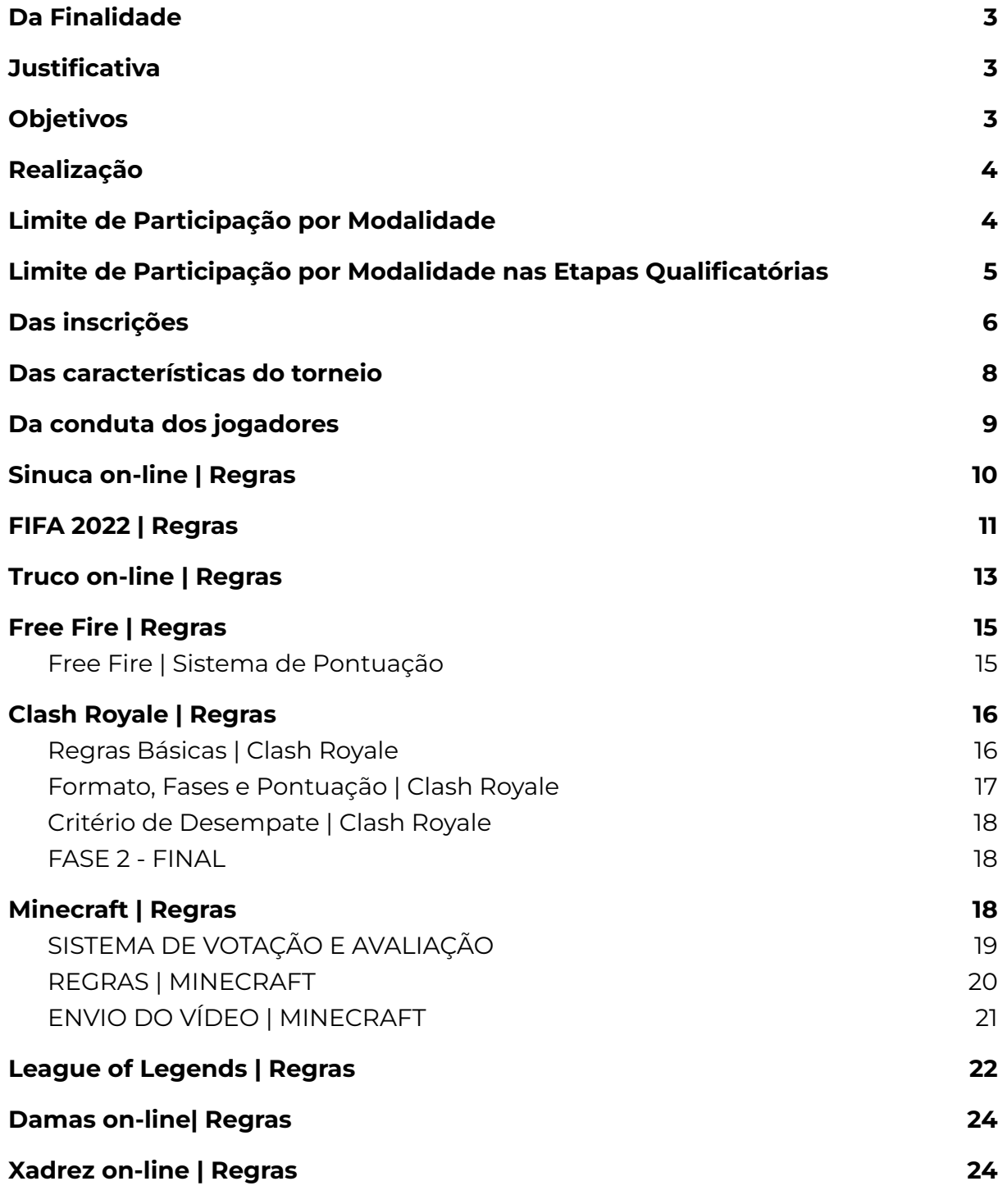

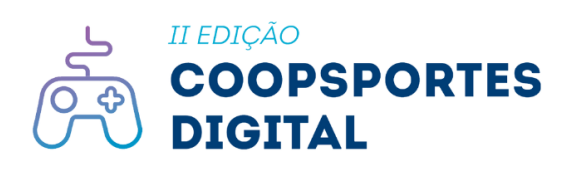

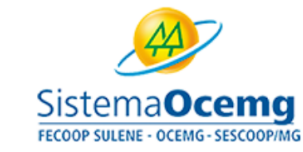

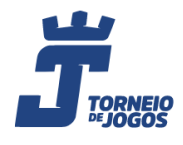

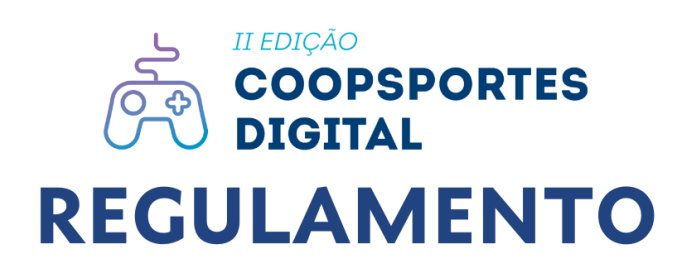

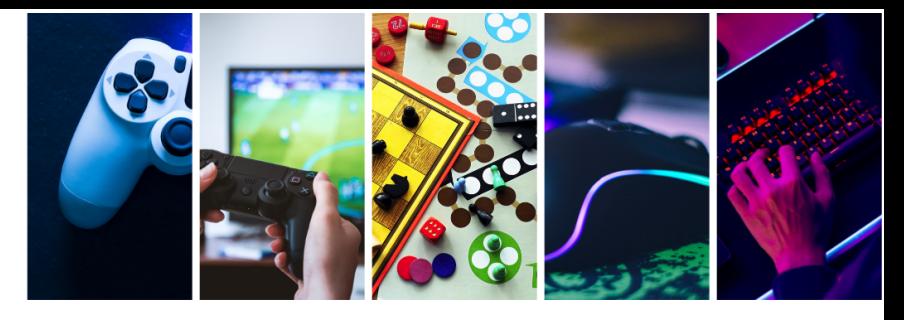

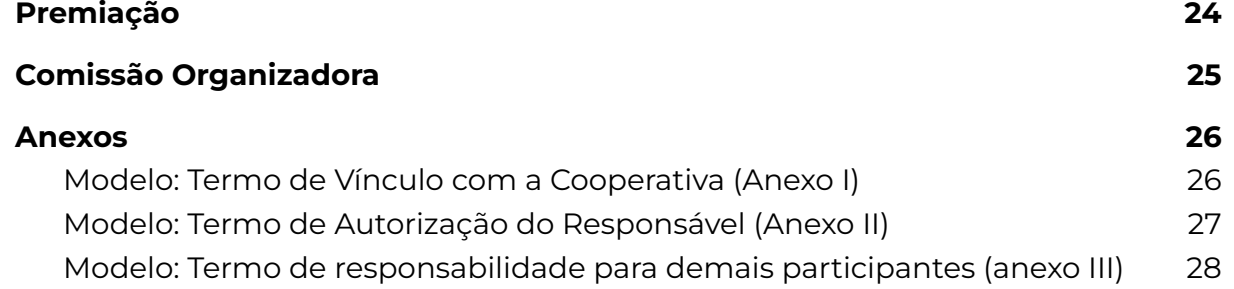

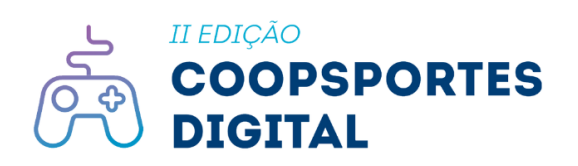

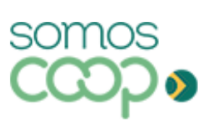

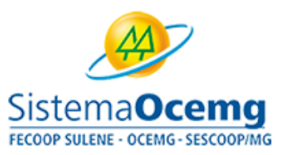

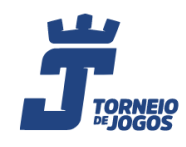

## **II EDICÃO PSPORTES REGULAMENTO**

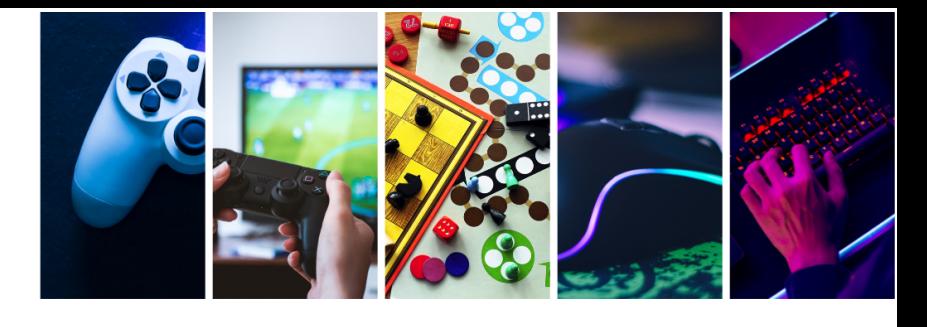

## <span id="page-2-0"></span>**1. Da Finalidade**

A **II Edição Coopsportes Digital** é uma iniciativa realizada pelo Sescoop-MG em parceria com a empresa Torneio de Jogos Eletrônicos. O evento acontecerá de forma on-line, somente a final será presencial e tem por finalidade despertar, no sistema cooperativista, o interesse pela educação e prática do esporte, estimular a integração dos dirigentes, funcionários e cooperados das cooperativas do Estado de Minas Gerais e contribuir para a difusão e consolidação da prática desportiva. Em seu formato digital, visa levar conhecimento a partir dos games, socialização na pandemia e mostrar novas formas de profissionalização na área dos esportes eletrônicos.

## <span id="page-2-1"></span>**2. Justificativa**

Através das atividades desportivas constrói-se valores, promove-se a socialização e obtém-se uma melhor qualidade de vida para dirigentes, funcionários e cooperados das cooperativas dos Estado de Minas Gerais. Desta forma, o **Coopsportes Digital** está atrelado ao eixo da Promoção Social – Qualidade de Vida, e ao sétimo princípio do cooperativismo – Interesse pela Comunidade.

## <span id="page-2-2"></span>**3. Objetivos**

O Coopsportes Digital tem por objetivos:

- **3.1.** Contribuir, por meio da prática esportiva, para o desenvolvimento integral dos participantes como seres sociais, autônomos, democráticos e participativos;
- **3.2.** Proporcionar o intercâmbio sócio desportivo entre as cooperativas, incentivando-as a estabelecerem metas coletivas, por meio do trabalho cooperativo, de modo a:
	- **3.2.1.** enriquecer a qualidade de vida do público participante;

somos

**3.2.2.** proporcionar aos participantes momentos de alegria, descontração e lazer;

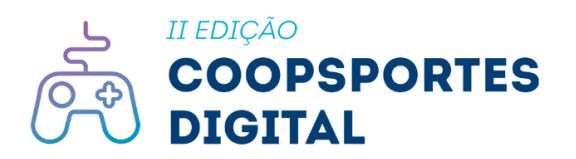

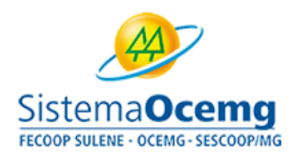

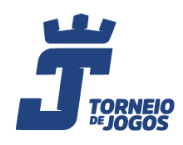

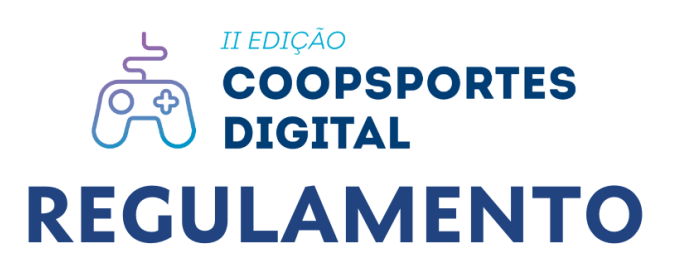

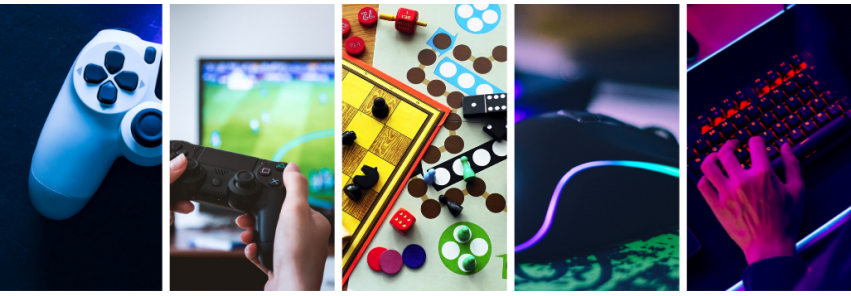

**3.2.3.** integrar dirigentes, empregados e cooperados das cooperativas, fortalecendo o companheirismo.

## <span id="page-3-0"></span>**4. Realização**

- **4.1.** O Coopsportes Digital será realizado em duas etapas: qualificatórias e finais.
	- **4.1.1.** As etapas qualificatórias e final acontecerão apenas para jogos chaveados (Sinuca on-line, FIFA 22, Truco on-line, Xadrez on-line, Dama on-line, Clash Royale, League of Legends, e Free Fire);
	- **4.1.2.** A modalidade de Minecraft terá as qualificatórias com votação popular e a fase final ao vivo com os 3 mais votados.
- **4.2.** As etapas acontecerão conforme apresentado no quadro abaixo:

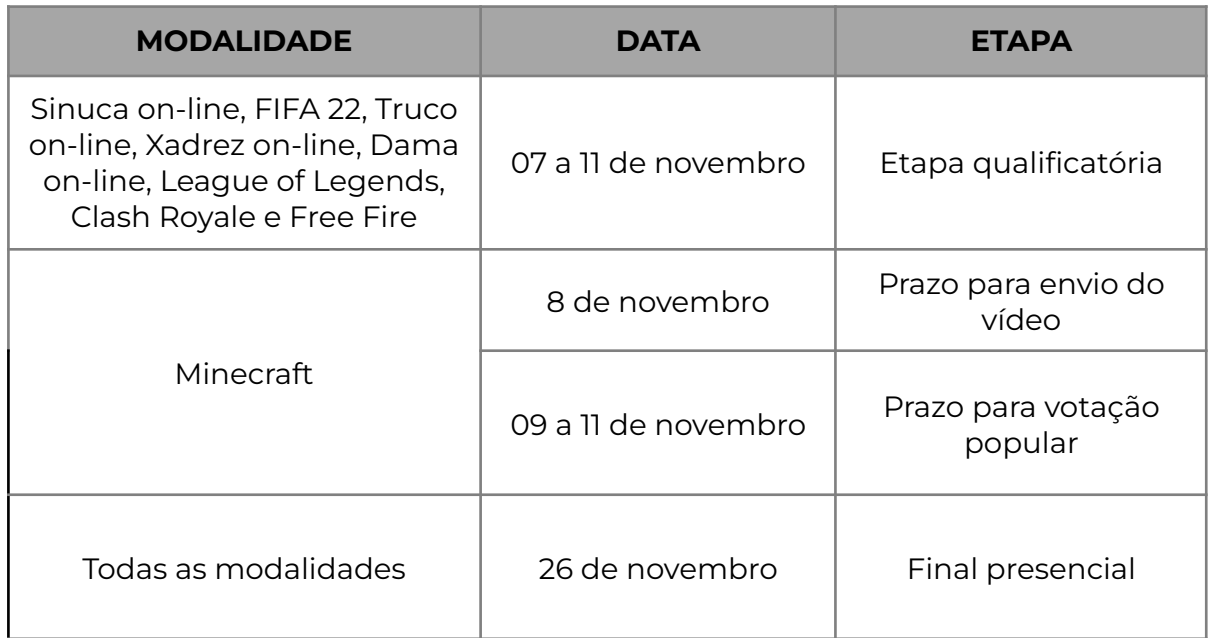

## <span id="page-3-1"></span>**5. Limite de Participação por Modalidade**

- **5.1.** O limite total de participantes no evento é de novecentos (900) jogadores;
- **5.2.** O limite total de participantes por modalidade é de cem (100) jogadores;
- **5.3.** O número limite total de participantes por modalidade poderá sofrer alteração de acordo com a demanda de inscrições. Caberá à Comissão Organizadora analisar, caso a caso, a possibilidade de aumento do número

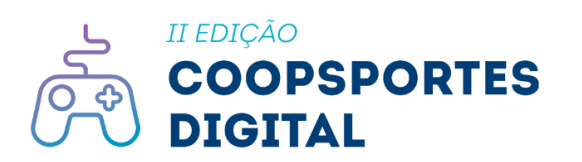

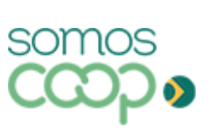

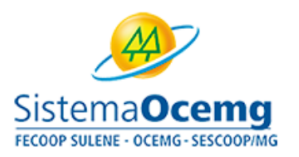

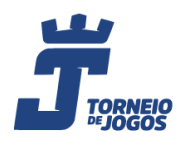

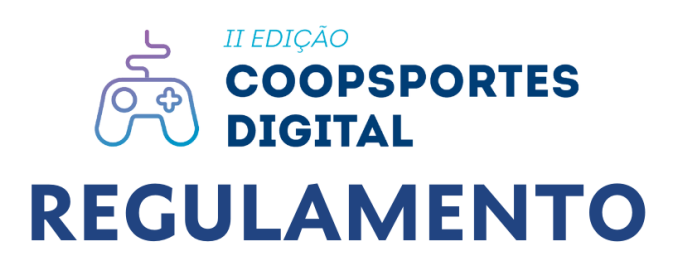

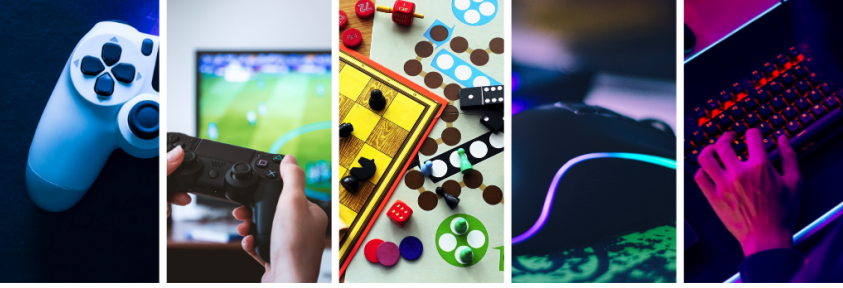

máximo de participantes em determinada modalidade considerando a capacidade operacional de cada jogo;

- **5.4.** O limite mínimo de inscrições em jogos individuais por modalidade é de seis (6);
- **5.5.** Caso a modalidade não receba o número mínimo de inscrições, ela não será realizada.

## <span id="page-4-0"></span>**6. Limite de Participação por Modalidade nas Etapas Qualificatórias**

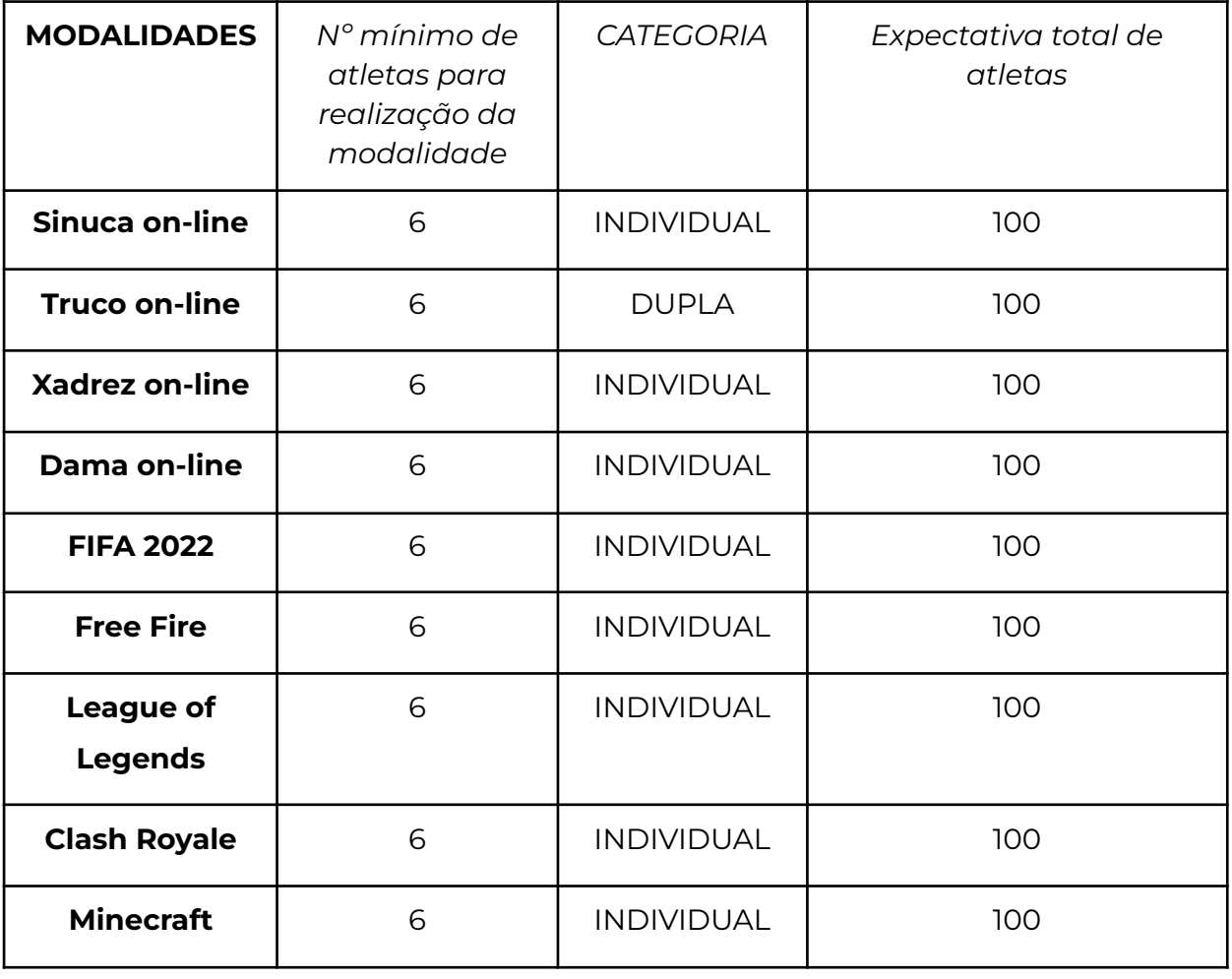

Observação: Não há limite de vagas por Cooperativa/modalidade.

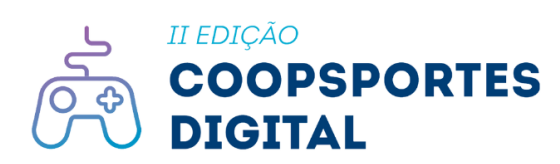

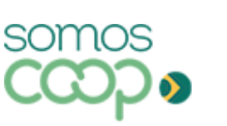

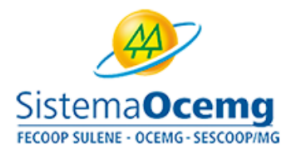

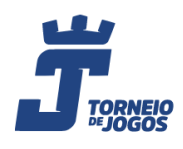

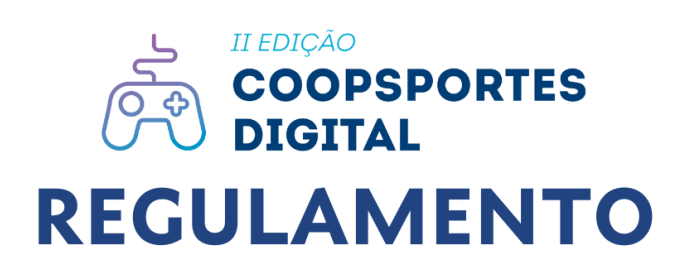

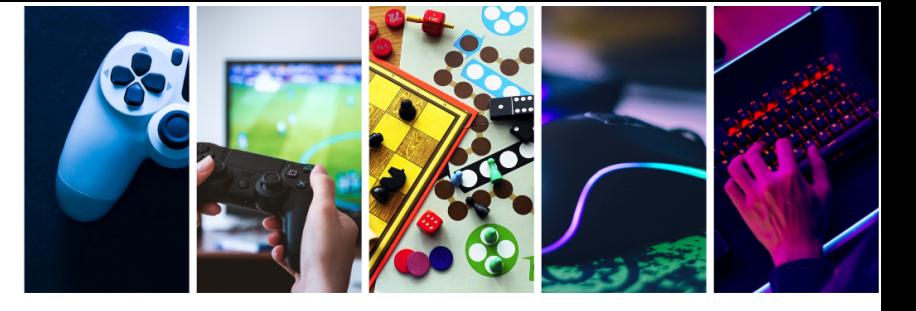

## <span id="page-5-0"></span>**7. Das inscrições**

- **7.1.** As inscrições deverão ser feitas única e exclusivamente no site: <https://torneiodejogos.com.br/coopsportes/> .
- **7.2.** A participação é aberta às cooperativas regulares e adimplentes junto ao Sindicato e Organização das Cooperativas do Estado de Minas Gerais (Sistema Ocemg) no ato da inscrição.

Observação: Consideram-se cooperativas regulares e adimplentes todas aquelas que se encontram em dia com os pagamentos das contribuições do Sistema além do envio dos documentos de regularidade da cooperativa. As informações sobre regularidade podem ser obtidas pelo e-mail cadastro@minasgerais.coop.br e arrecadacao@minasgerais.coop.br

**7.3.** Poderão participar das diversas modalidades esportivas do Coopsportes Digital:

> Dirigentes, conselheiros, empregados, estagiários, aprendizes, cooperados, Estagiários, Jovem Aprendiz, cônjuges e filhos de dirigentes, conselheiros, empregados e cooperados de cooperativas do estado de Minas Gerais.

**7.3.1.** É vedada a participação de:

Terceirizados, familiares (exceto filhos e cônjuges, conforme item 7.3.) e atletas profissionais.

- **7.4.** Em todas as modalidades a idade mínima para participação do atleta é de 12 anos completos.
- **7.5.** Os atletas inscritos, com menos de 18 anos, deverão apresentar um **Termo de Autorização do Responsável** (anexo II).
- **7.6.** Os demais participantes devem apresentar um **Termo de Responsabilidade** (Anexo III), em que informam ter ciência sobre regulamento e condições de participação.

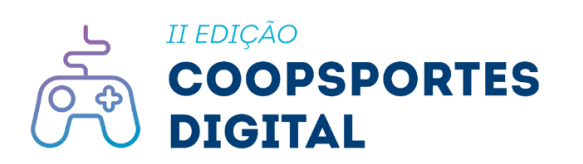

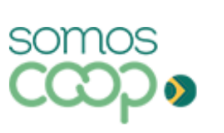

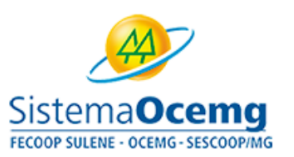

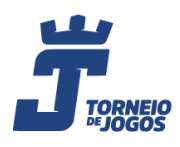

# II EDICÃO **OPSPORTES REGULAMENTO**

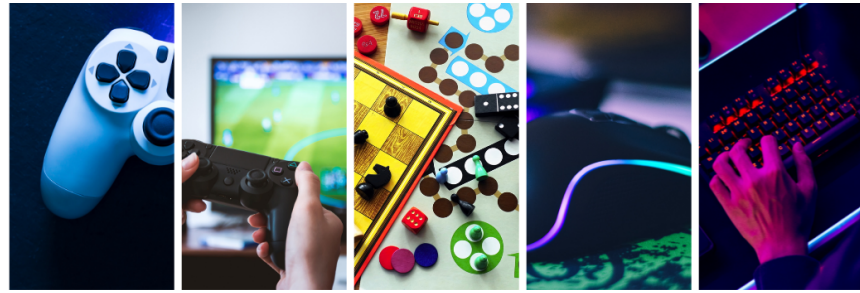

- **7.7.** Todos os participantes devem apresentar, no ato da inscrição, um **Termo de Comprovação de Vínculo** que informe qual a sua ligação com a cooperativa. Esse termo deve seguir o modelo em anexo (Anexo I)e deve ser emitido e assinado pela cooperativa do jogador.
- **7.8.** Para o preenchimento do formulário de inscrição é necessário que o participante tenha um conta do Google ativa, só assim será possível realizar o preenchimento.
- **7.9.** A inscrição não garante a participação no torneio, pois as vagas são limitadas.
- **7.10.** A formação de duplas independe de gênero, idade (considerando a faixa etária do torneio) e condição física. As duplas podem ser formadas por pessoas de diferentes gêneros, idades e condições.
- **7.11.** A inscrição no torneio implica plena e irrestrita aceitação de todos os termos e condições deste Regulamento.
- **7.12.** Após o período final de inscrições, não será possível o acréscimo de atletas em vagas não preenchidas, sendo assim, a equipe/modalidade contará apenas com o número de atletas com inscrições deferidas, inclusive, na etapa final.
- **7.13.** A inscrição somente será efetivada se as informações e documentos estiverem completos.
- **7.14.** O jogador deve escolher **apenas um jogo** para participar do evento. Caso inscreva-se em mais de um, somente a última inscrição será considerada e as demais serão invalidadas.

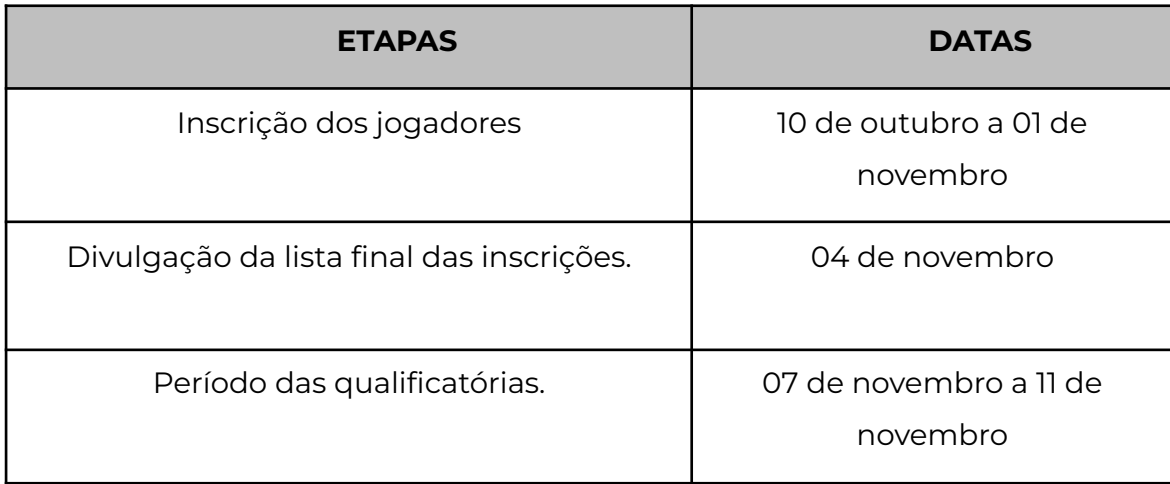

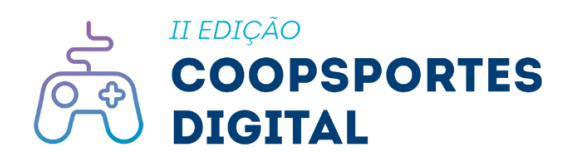

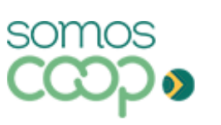

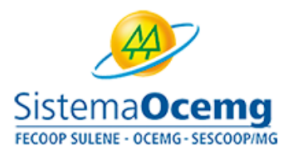

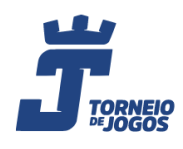

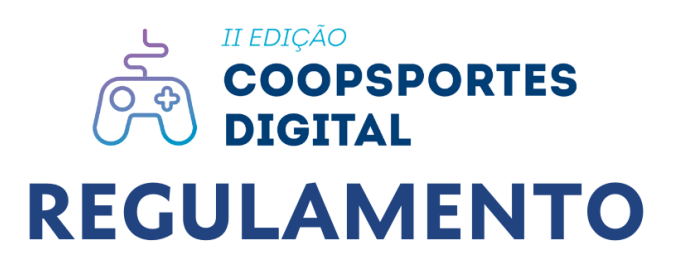

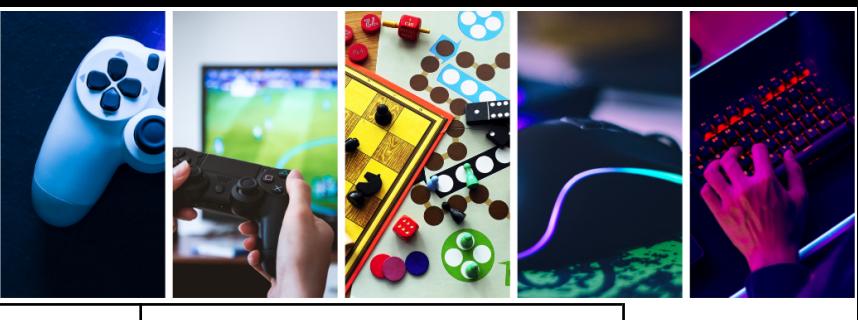

Grande final presencial. The same of the contract of the novembro

## <span id="page-7-0"></span>**8. Das características do torneio**

- **8.1.** É dever do jogador conferir as publicações no site oficial do evento através do link: <https://torneiodejogos.com.br/coopsportes/>. No site, dentro de cada sessão das modalidades disponíveis encontram-se vídeos tutoriais de como instalar, acessar e jogar.
- **8.2.** O torneio será realizado de forma on-line e gratuita de 10 de outubro a 26 de novembro, sendo as qualificatórias entre os dias 07 a 11 de novembro e a final presencial no dia 26 de novembro em Belo Horizonte.
- **8.3.** Caso o jogador tenha algum problema com sua internet, não reiniciaremos a partida. A conexão com a internet bem como o equipamento são de total responsabilidade do jogador.
- **8.4.** Os jogos do torneio serão FIFA 2022, Sinuca on-line, Truco on-line, Xadrez on-line, Dama on-line, Free Fire, Clash Royale, League of Legends e Minecraft.
- **8.5.** Somente os jogadores devidamente inscritos poderão participar do torneio.
- **8.6.** O jogador que for pego usando programas que deixem os oponentes em desvantagem, tais como: *scripts, aplicativos, apps, APK, MACRO, HACK* etc., será imediatamente desclassificado do torneio.
- **8.7.** Os jogadores devem fazer *check-in,* via aplicativo *WhatsApp,* cinco minutos antes do início da partida, que será agendada previamente pela organização do torneio com tempo de tolerância de cinco minutos de atraso. Passado o tempo total de 5 minutos, será considerada derrota automática, caracterizando W.O. para o jogador e/ou equipe.
- **8.8.** O jogador deve tirar um *printscreen* da tela final da partida com o resultado, que será solicitado pela organização para fins de prova da qualificação.
- **8.9.** A organização não se responsabiliza por bugs dentro do jogo. Recomendamos fortemente ter a última atualização do jogo e evitar Android

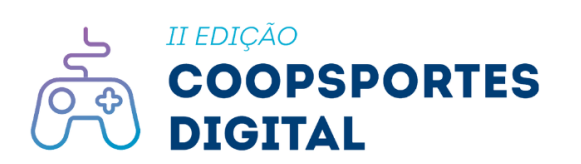

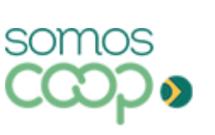

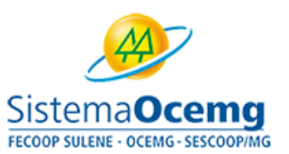

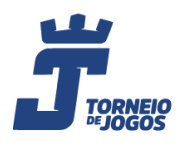

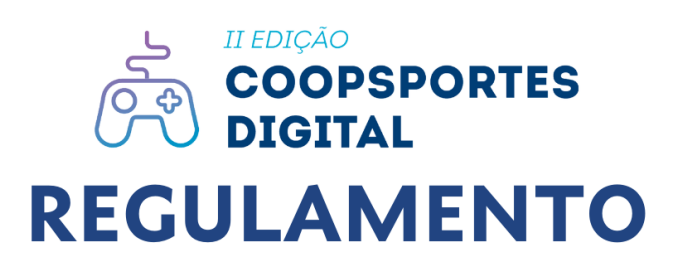

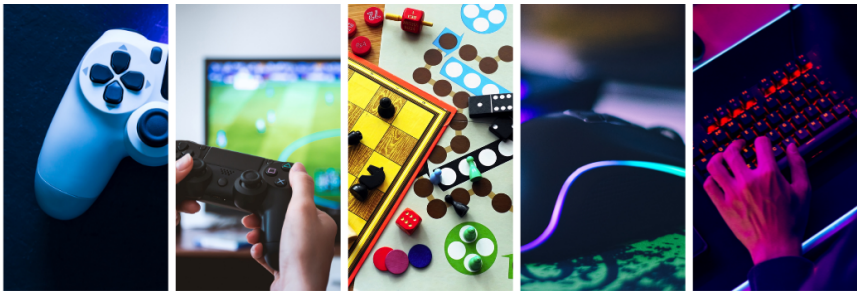

Application Pack (Apks) externos e o uso de emuladores. Não reiniciaremos as partidas, caso seja identificado ou caracterizado um bug.

- **8.10.** As qualificatórias acontecerão de segunda a sexta, das 19h00 às 21h.
- **8.11.** A grande final ao vivo será dia 26 de novembro.
- **8.12.** A tabela de chaves dos jogos será organizada de maneira aleatória pela organização do torneio e divulgada no site oficial de acordo com o item **8.1** e no grupo do WhatsApp após o encerramento das inscrições.
- **8.13.** A tabela de chaves de eliminação simples, ou seja, o jogador que perder está eliminado do torneio, caso ele ganhe segue em frente para a próxima fase.

## <span id="page-8-0"></span>**9. Da conduta dos jogadores**

- **9.1.** Os jogadores devem se comportar de maneira sociável e amigável para com os adversários, espectadores e membros oficiais do evento.
- **9.2.** Os jogadores deverão estar disponíveis para cerimônias de premiação, fotografias ou qualquer outro evento oficial.
- **9.3.** Os jogadores não devem usar linguagem vulgar enquanto estiverem jogando, dirigir palavras ofensivas, desafios, ironias, gestos obscenos e afins aos adversários. Caso isso ocorra, poderão ser penalizados com desclassificação.
- **9.4.** Não serão permitidos *nicknames* ofensivos e/ou aqueles que a organização considerar ofensivos.
- **9.5.** Todos os jogadores inscritos para participar do Coopsportes Digital terão os direitos de vídeo e imagem cedidos por prazo indeterminado para fins promocionais do Sindicato e Organização das Cooperativas do Estado De Minas Gerais (Sistema Ocemg).
- **9.6.** Comportamentos inadequados dos jogadores, tais como: ofensas, coações, ameaças, preconceito, discórdia e tumulto serão penalizados (os jogadores não poderão jogar por uma partida e o jogador será notificado). Caso se repita, o jogador será desclassificado.
- **9.7.** O jogador que for pego se aliando a outro para obter vantagem de qualquer gênero estará imediatamente desclassificando a si mesmo.

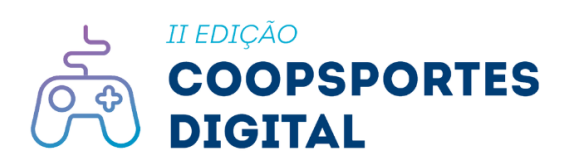

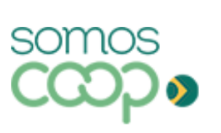

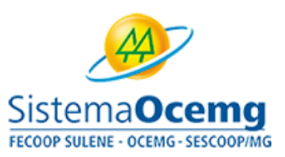

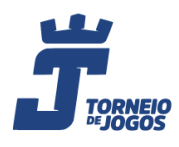

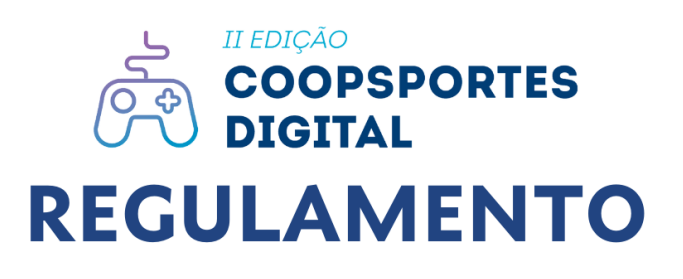

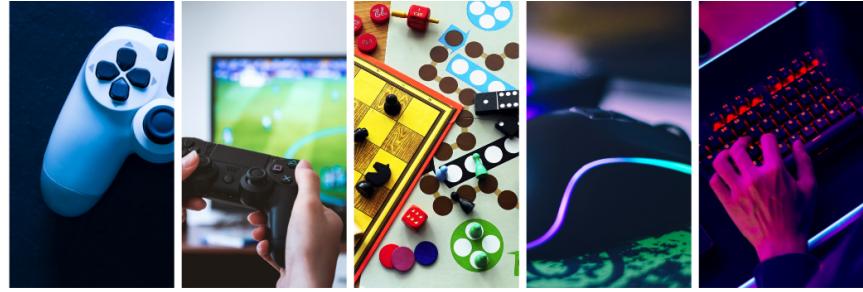

- **9.8.** Não será permitida a troca de *nicknames* durante o torneio até a final. Caso algum jogador troque de *nickname*, será desclassificado.
- **9.9.** É dever do competidor se manter e ficar atento às mensagens do grupo do *WhatsApp* criado pela organização. Não haverá comunicação de forma privada (*inbox*). Caso saia do grupo, o mesmo não receberá informações do torneio e será desclassificado.
- **9.10.** Caso haja desistência, o jogador deverá anunciar à organização para que seja desclassificado.
- **9.11.** Caso as regras sejam descumpridas, os jogos não serão reiniciados. As fases do torneio serão rigorosamente seguidas.
- **9.12.** O jogador não poderá chamar terceiros para a sala personalizada. Caso a organização identifique algum *nickname* não inscrito, o mesmo será retirado da sala.

## <span id="page-9-0"></span>**10. Sinuca on-line | Regras**

- **10.1. Para participar, é imprescindível ter um aparelho celular ou tablet com o jogo 8 Ball Pool instalado, caso seja** *Android* **você pode baixar pelo link: [https://play.google.com/store/apps/details?id=com.miniclip.eightballpool](https://play.google.com/store/apps/details?id=com.miniclip.eightballpool&hl=pt_BR&gl=US) [&hl=pt\\_BR&gl=US](https://play.google.com/store/apps/details?id=com.miniclip.eightballpool&hl=pt_BR&gl=US) ou caso seja** *iOs* **pelo link: <https://apps.apple.com/br/app/8-ball-pool/id543186831>**
- **10.2.** Ao final da partida, o jogador vencedor deverá enviar para a organização o print ou uma foto da tela final como comprovação, como no exemplo abaixo:

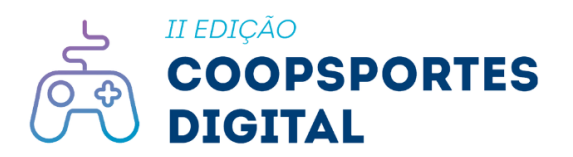

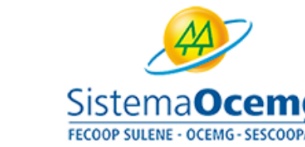

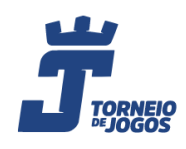

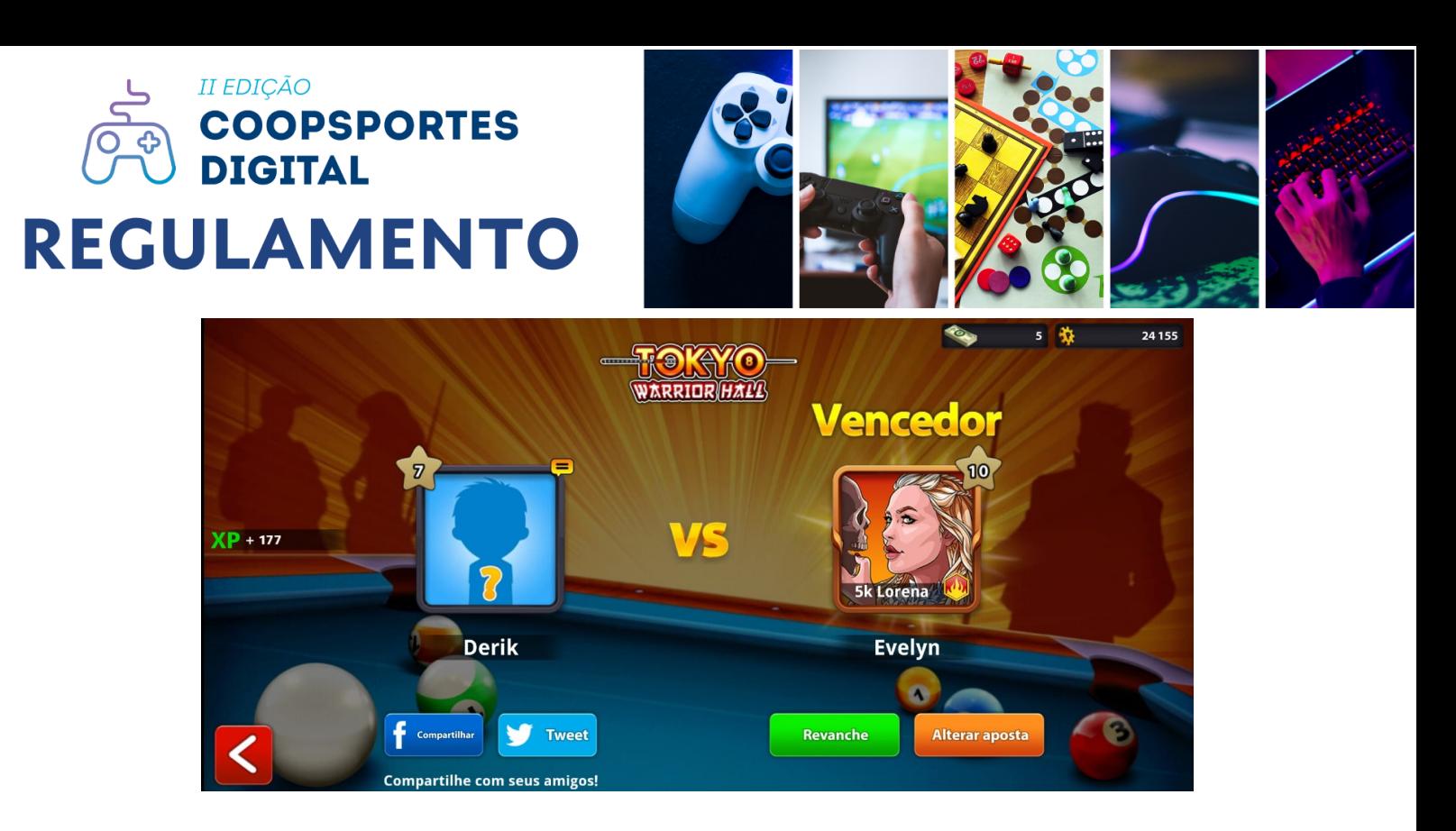

## <span id="page-10-0"></span>**11. FIFA 2022 | Regras**

#### **11.1. REGRAS BÁSICAS**

- **11.1.1.Para participar, é imprescindível ter um videogame Playstation 4 e o jogo FIFA 22 Ultimate, ou um Playstation 5 jogo FIFA 22 Ultimate Versão Dupla, acesso à internet e assinatura na PSN PLUS.**
- **11.1.2.**Caso o jogador tenha algum problema com sua internet, deverá reiniciar a partida com o mesmo saldo de gols e o tempo restante.
- **11.1.3.**Ao final da partida, o jogador vencedor deverá enviar para a organização o print ou uma foto da tela final como comprovação, como no exemplo abaixo:

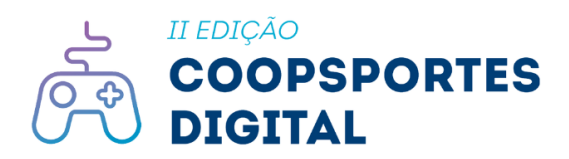

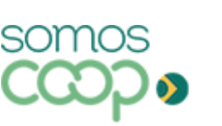

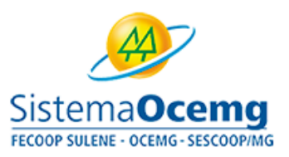

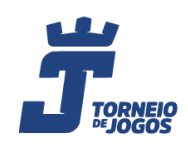

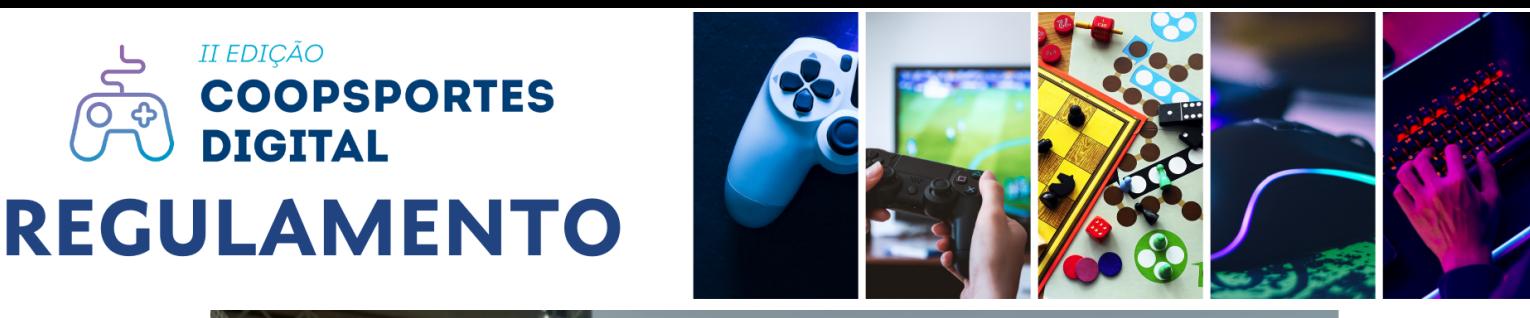

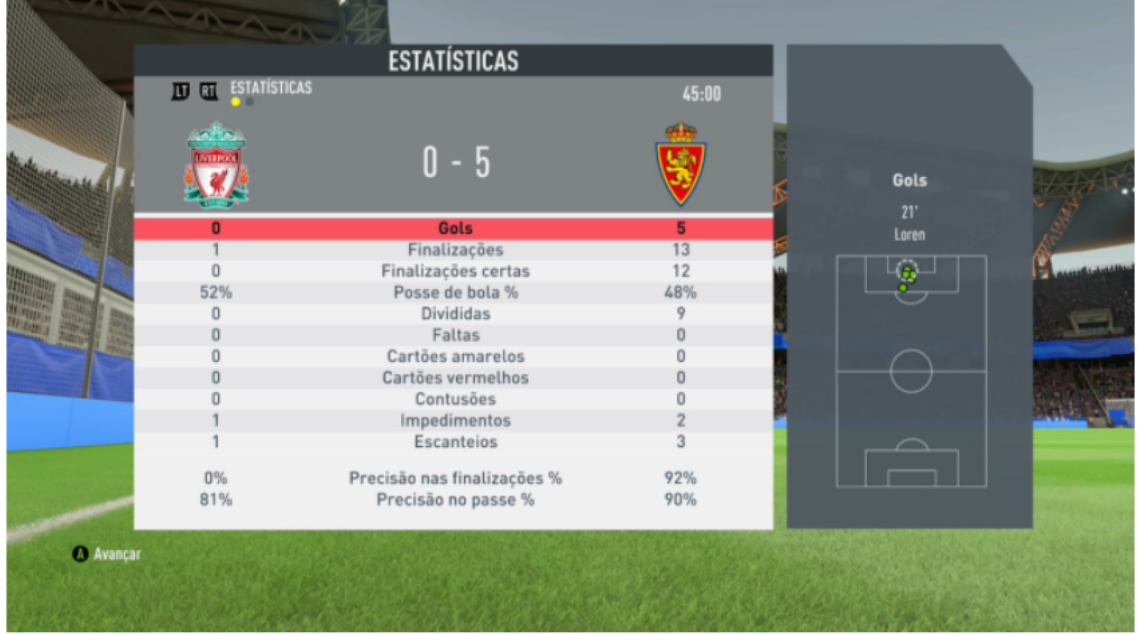

#### **11.2. CONFIGURAÇÃO DA PARTIDA FASE DE GRUPOS >> FIFA 22**

- **11.2.1. Duração total do jogo:** 4 min
- **11.2.2. Desenho do Gramado:** indiferente
- **11.2.3. Bola:** padrão
- **11.2.4. Velocidade do jogo:** normal
- **11.2.5. Prorrogação:** Não
- **11.2.6. Pênaltis:** Não
- **11.2.7. Número de substituições:** 3
- **11.2.8. Nível:** lendário
- **11.2.9. Árbitro:** aleatório
- **11.2.10. Desgaste do Gramado:** leve

#### **11.3. CONFIGURAÇÃO DA PARTIDA FASE MATA-MATA >> FIFA 22**

- **11.3.1. Duração total do jogo:** 4 min
- **11.3.2. Desenho do Gramado:** indiferente
- **11.3.3. Bola:** padrão
- **11.3.4. Velocidade do jogo:** normal

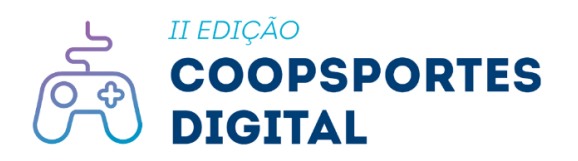

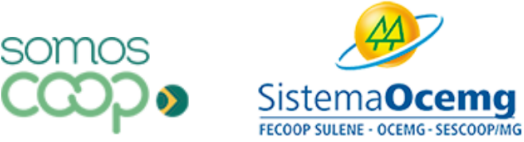

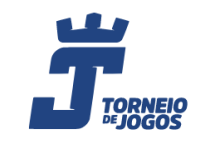

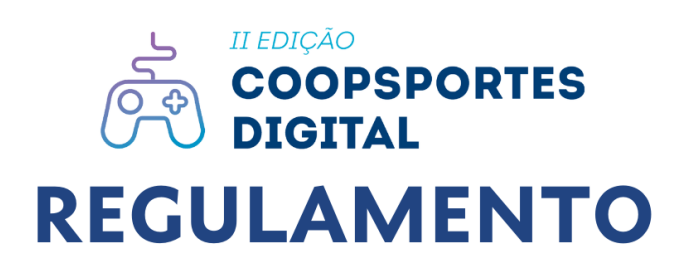

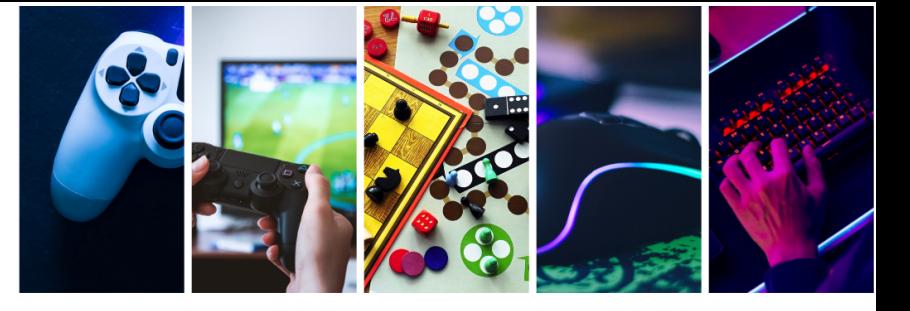

- **11.3.5. Prorrogação:** não
- **11.3.6. Pênaltis:** não
- **11.3.7. Número de substituições:** 3 + 1 prorrogação
- **11.3.8. Nível:** lendário
- **11.3.9. Árbitro:** aleatório
- **11.3.10. Desgaste do Gramado:** leve
	- **11.3.11.** O jogador convidado para a partida deverá verificar se o adversário definiu o jogo como indicado. Se não o fizer, o jogador convidado deverá sair da sala e pedir para que seu adversário configure a partida corretamente. Caso se recuse ou não o faça, o jogador convidado deverá recorrer à organização imediatamente.

#### **11.4. FORMATO E FASES >> FIFA 22**

- **11.4.1. FASE QUALIFICATÓRIAS:** As partidas serão agendadas via grupo do WhatsApp dentro das datas das qualificatórias de acordo com o item 4.2.
- **11.4.2. FASE FINAL:** A fase final será presencial com data e horário de acordo com o item 4.2 deste regulamento.
- **11.4.3.** Partidas: Melhor de 3 (MD3) Os jogadores jogam até 3 partidas e é declarado vencedor o jogador que vencer 2 partidas.
- **11.4.4.** Em caso de empate na MD3, os jogadores devem fazer uma quarta partida denominada gol de ouro, ou seja, o jogador que fizer o primeiro gol, vence.
- **11.4.5.** Criação de partidas: A organização informará no grupo do WhatsApp qual PSN pertence a seu adversário, é dever do jogador adicionar e combinar o jogo no horário das qualificatórias citado no item 4.2.

### <span id="page-12-0"></span>**12. Truco on-line | Regras**

- **12.1. Para participar, é imprescindível ter um celular android, Apple, computador ou notebook com acesso à internet e o jogo Truco on-line da plataforma Trucoon previamente instalado.**
- **12.2.** Usaremos as regras da plataforma [Trucoon](https://trucoon.com.br/) que podem ser acessadas através do link: <https://trucoon.com.br/>

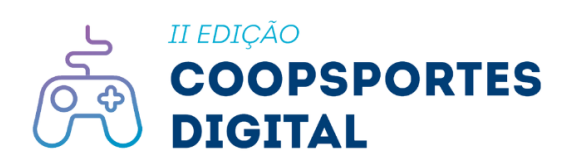

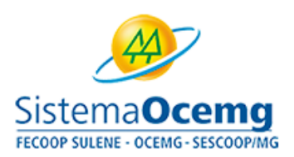

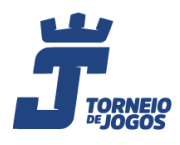

# II EDICÃO **COOPSPORTES**<br>DIGITAL **REGULAMENTO**

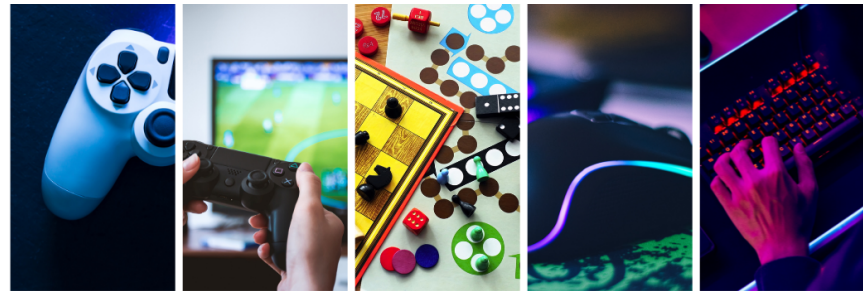

- **12.3.** Caso o jogador tenha algum problema com sua internet, há um tempo de espera da própria plataforma de aproximadamente três minutos. Passado esse tempo, será considerado W.O. para a dupla da qual o integrante com problemas na conexão faz parte.
- **12.4.** Ao final da partida, um dos integrantes da dupla vencedora deverá enviar um print ou foto da tela final para a organização, como comprovação.

## <span id="page-13-0"></span>**13. Free Fire | Regras**

- **13.1.** Para participar, é imprescindível ter celular ou tablet com acesso à internet e o jogo Free Fire previamente instalado.
- **13.2.** Não teremos limitação de nível e habilidade para personagem, ou seja é aberto para qualquer nível, e o jogo não balanceia os personagens, inclusive será permitido o uso de qualquer habilidade, arma, veículo ou personagem.
- **13.3.** Antes do início da partida, a organização solicitará via *WhatsApp* o nickname de cada jogador. Caso seja identificado algum *nickname* que não pertença ou mencionado anteriormente, o mesmo será banido da sala personalizada.
- **13.4.** Haverá penalidade de 15 pontos para quem utilizar *bugs* dentro do jogo. Ex: *bug* de render e gelo.
- **13.5.** Não será permitido o uso de emulador.
- **13.6.** Formato: individual (Solo). Criação de partidas através de salas personalizadas (modo clássico);
- **13.7.** Mapas utilizados: kalahari, purgatório ou bermuda;
- **13.8.** Estrutura: sistema de grupos com somatória de pontos;

### <span id="page-13-1"></span>**13.9. Free Fire | Sistema de Pontuação**

**13.10.** Será contabilizado um ponto por abate somado com a pontuação por posição, conforme a tabela que segue:

BOOYAH...........12 pontos

2º lugar................9 pontos

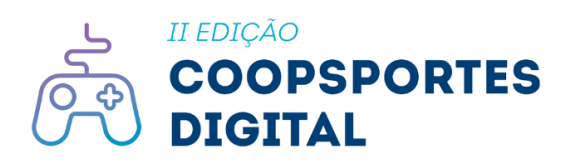

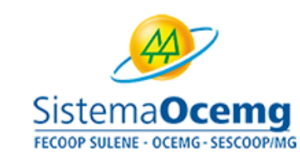

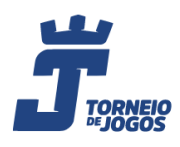

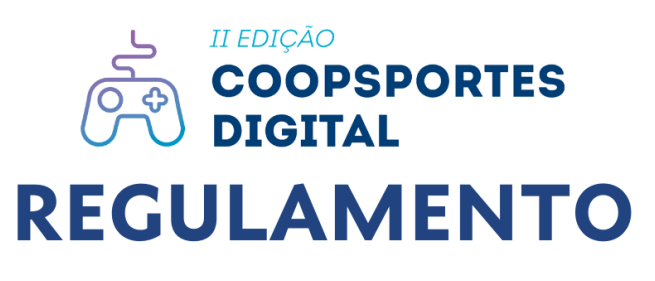

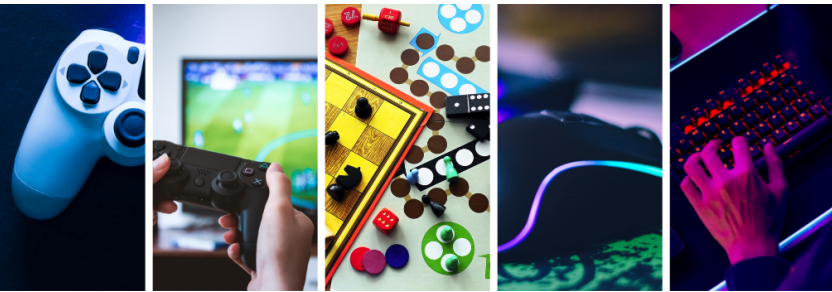

- 3º lugar ...............8 pontos 4º lugar ..............7 pontos 5º lugar ...............6 pontos 6º lugar ..............5 pontos 7º lugar .................4 pontos 8º lugar ................3 pontos 9º lugar .................2 pontos 10º lugar ...............1 ponto 11º lugar ..................0 ponto 12º lugar ...............0 ponto
- **13.11.** A cada etapa do torneio, as pontuações de todos os jogadores serão reiniciadas.
- **13.12.** Se dois ou mais jogadores estiverem empatados por pontuação, o desempate será feito considerando os critérios abaixo, especificamente nesta ordem:
	- 1 Soma de Booyahs (vitórias);
	- 2 Soma de abates;

3 - Colocação na última queda em que os jogadores empatados participaram juntos;

4 - Soma de pontos de dano na última queda em que cada um dos jogadores empatados participaram;

5 - Confronto direto adicional entre os jogadores empatados.

## <span id="page-14-0"></span>**14. Clash Royale | Regras**

**14.1.1. Para participar, é imprescindível ter um celular Android ou iOS com acesso a internet e ter baixado o jogo Clash Royale na Google Play através do link: <https://play.google.com/store/apps/details?id=com.supercell.clashroyale> ou na Apple Store através do link: [https://apps.apple.com/br/app/clash-royale/id1053012308.](https://apps.apple.com/br/app/clash-royale/id1053012308)**

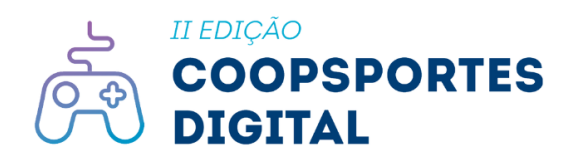

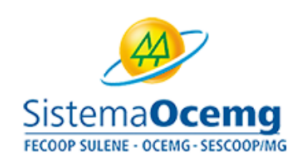

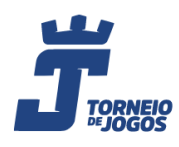

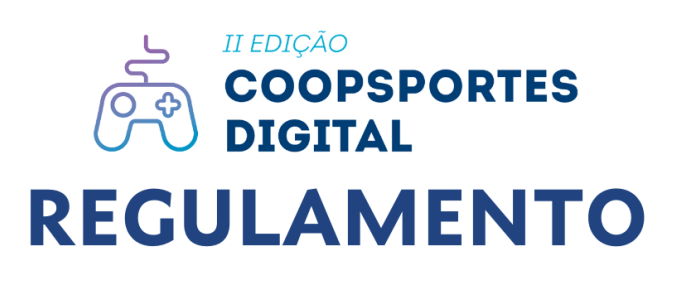

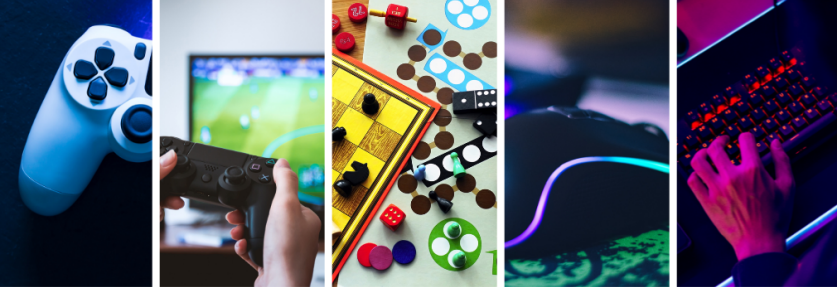

**14.1.2.** O jogador deve ter no mínimo nível 5 (cinco) da torre do rei para poder participar do torneio.

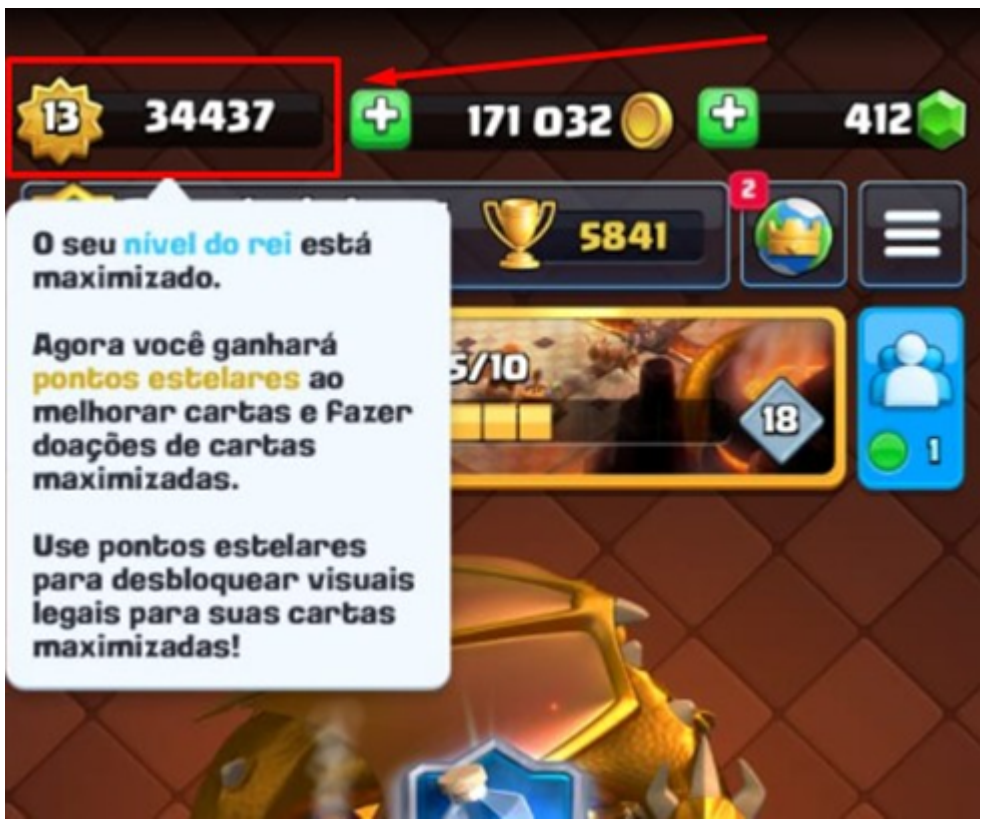

*Para localizar seu nível da torre do rei, abra o jogo Clash Royale e visualize no canto esquerdo superior como no exemplo da imagem acima.*

- **14.1.3.** Todas as cartas podem ser utilizadas.
- **14.1.4.** O jogador pode trocar de deck a cada partida ou utilizar o mesmo deck em todas as partidas, ficando a critério de cada um utilizar a sua estratégia.
- **14.1.5.** O próprio jogo tem um sistema de nivelamento de torneio, onde todas as cartas no nível máximo ficarão com nível 11.

somos

### <span id="page-15-0"></span>**14.2. Formato, Fases e Pontuação | Clash Royale**

- **14.2.1. FASE 1 - QUALIFICATÓRIA**
- **14.2.2. Modo de jogo:** Batalha estratégica.
- **14.2.3. Formato:** todos contra todos.

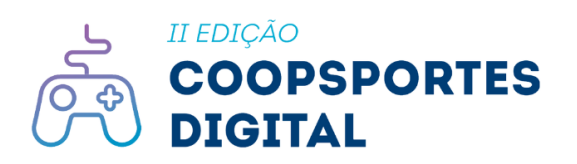

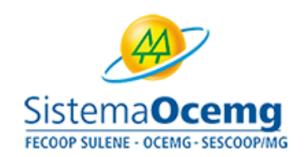

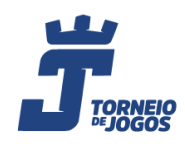

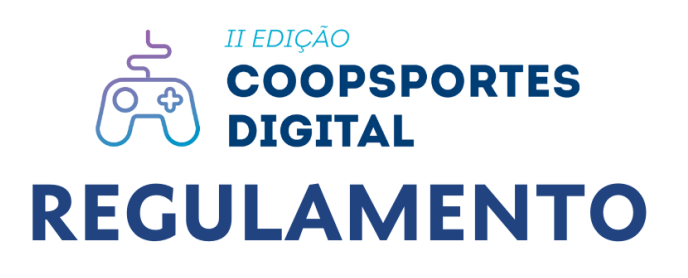

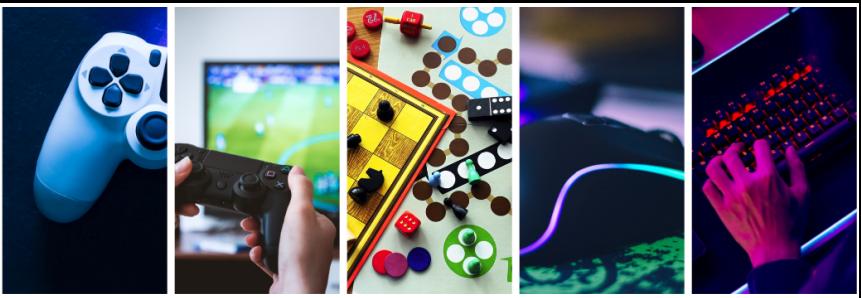

**14.2.4. Estrutura:** ranking de posição do jogo através da somatória de vitórias.

#### **14.2.5. Número de partidas:** 2.

- **14.2.6. Duração de cada partida:** 1 hora.
- **14.2.7. Partidas:** torneio particular.
- **14.2.8. Datas e horários:** As partidas serão agendadas via grupo no Whatsapp dentro das datas das qualificatórias de acordo com o item 4.2.

#### <span id="page-16-0"></span>**14.3. Critério de Desempate | Clash Royale**

**14.3.1.** Como critério de desempate na **FASE 1 - QUALIFICATÓRIA**, analisaremos a foto (print) enviada pelo jogador no grupo oficial e consideramos os seguintes itens, em ordem crescente:

1.Mais coroas.

2.Menos derrotas.

3.Menos empates.

4.Menos batalhas jogadas.

#### <span id="page-16-1"></span>**14.4. FASE 2 - FINAL**

- **14.4.1. Modo de jogo:** Batalha normal.
- **14.4.2. Formato:** 1 jogador vs 1 jogador.
- **14.4.3. Estrutura:** tabela mata-mata com chaveamento de 16 posições.
- **14.4.4. Partidas:** melhor de 3 (MD3). Significa que o jogador jogará até 3 partidas e é declarado vencedor o jogador que vencer 2.

## <span id="page-16-2"></span>**15. Minecraft | Regras**

**15.1.1. Para participar, é imprescindível ter um celular Android ou iOS, um PC, Notebook, Playstation ou XBOX e ter o jogo Minecraft instalado e conexão com a internet apenas para envio do vídeo.**

#### **15.1.2. FORMATO | MINECRAFT**

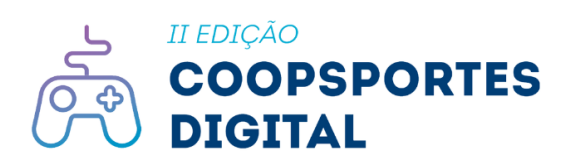

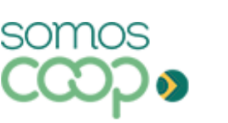

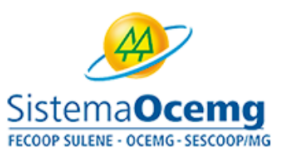

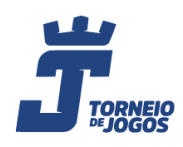

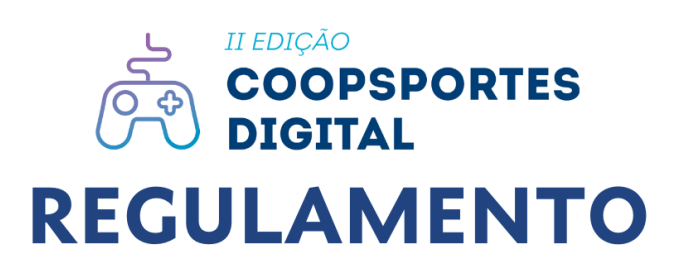

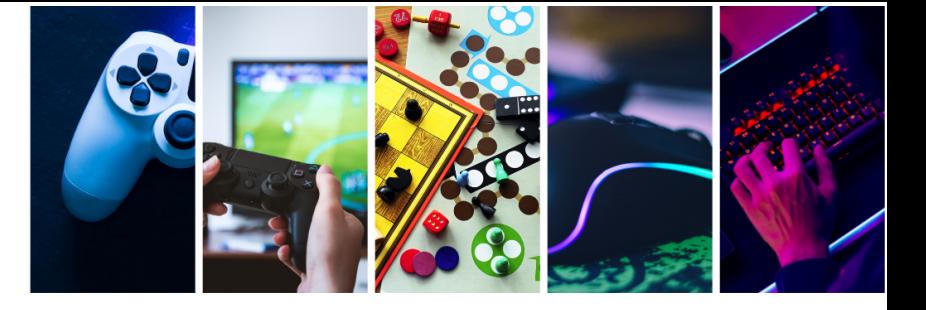

- **15.1.3. Formato:** 1 jogador (solo).
- **15.1.4. Modo:** criativo.
- **15.1.5. Mods:** permitido.
- **15.1.6. Plataforma:** Livre (notebook, videogame, celular, tablet ou computador).

#### <span id="page-17-0"></span>**15.2. SISTEMA DE VOTAÇÃO E AVALIAÇÃO**

#### **15.2.1. FASE 1 - VOTAÇÃO POPULAR**

- **15.2.2.** A FASE 1 será através de um sistema de votação popular online, que será publicado no site oficial no dia 09 de novembro de 2022.
- **15.2.3.** O período da **FASE 1 - VOTAÇÃO POPULAR** é de 09 a 11 de novembro de 2022.
- **15.2.4.** O sistema utilizado para fazer a computação dos votos será o login no Facebook permitindo apenas um voto por usuário.
- **15.2.5.** Passarão para a FASE 2 somente os 3 (três) jogadores mais votados na **FASE 1 - VOTAÇÃO POPULAR**.

#### **15.3. FASE 2 - BANCA AVALIADORA**

- **15.3.1.** Nessa fase o vídeo dos três primeiros colocados que obtiverem o maior número de votos na **FASE 1 - VOTAÇÃO POPULAR**, passarão por uma banca avaliadora composta de 4 (quatro) jurados.
- **15.3.2.** O vídeo que será avaliado pelos jurados, será o mesmo enviado para a **FASE 1 - VOTAÇÃO POPULAR**.
- **15.3.3.** Os aspectos dentro do vídeo avaliados pela banca serão: nível de complexidade da construção, tamanho da construção, cores, detalhes internos e externos. Após serem avaliados, cada jurado irá atribuir uma nota de 0 (zero) a 10 (dez) para os 3 (três) finalistas.

- **15.3.4.** A banca avaliadora é formada por:
	- **- Alê - Narrador e comentarista de e-games.**
	- **- Gonpontes - Narrador e comentarista de e-games.**
	- **- Pepo - Comentarista de e-games.**
	- **- Nofaxu - Youtuber convidado.**

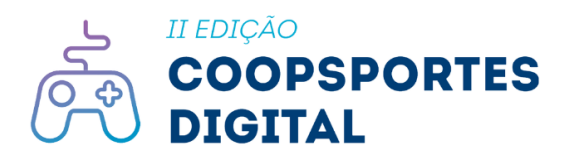

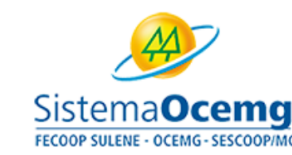

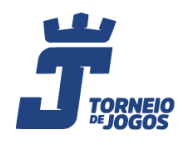

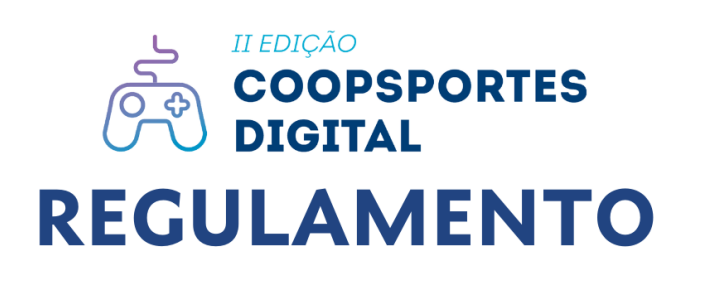

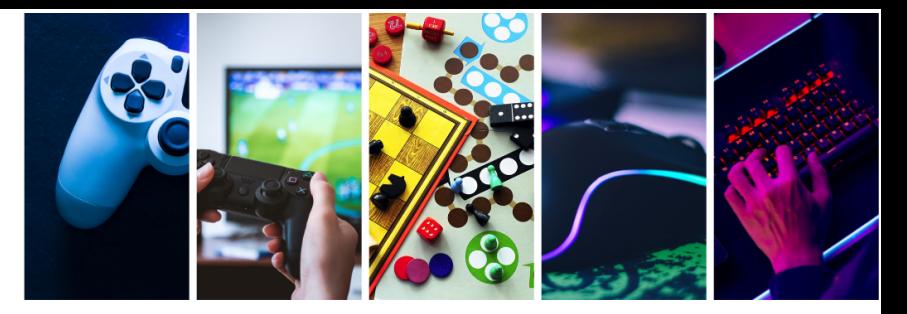

**15.3.5.** O sistema de nota será a média da soma de cada nota dada pelos jurados. Vencerá o jogador que obtiver a maior nota da banca avaliadora, seguida da nota de segundo e terceiro lugar. O resultado será divulgado na live ao vivo com data descrita no item 4.2.

#### <span id="page-18-0"></span>**15.4. IDENTIFICAÇÃO DO JOGADOR | MINECRAFT**

**15.4.1.** Para fins de identificação, o jogador deverá incluir seu nome e sobrenome em alguma parte da construção, sugerimos utilizar uma placa de identificação do próprio jogo. Como exemplo abaixo:

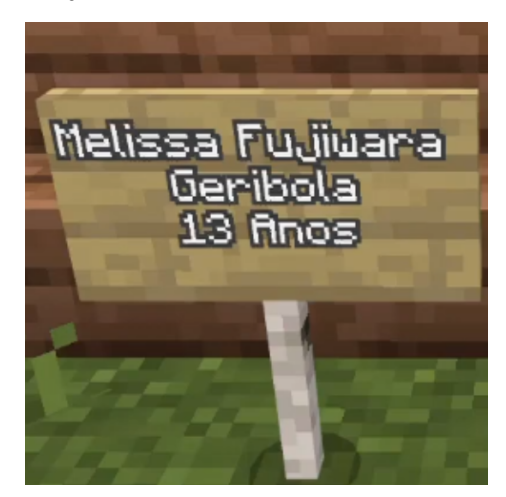

- **15.4.2.** O participante deverá construir dentro do jogo Minecraft o **Estádio do Mineirão de Minas Gerais**.
- **15.4.3.** É proibido utilizar construções prontas baixadas de sites de "mundos do MINECRAFT" e modificá-las. Caso identifiquemos alguma parte da construção pertencente a outro mundo, o jogador será desclassificado.
- **15.4.4.** Deverá ser gravado um vídeo com duração máxima de 120 segundos (2 minutos, mostrando a construção por dentro e por fora. Recomendamos que o vídeo seja feito com um software de captura de tela ou que a tela do computador seja filmada com um celular. O vídeo enviado pelo jogador não

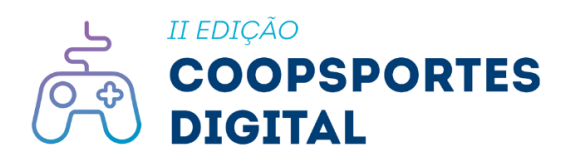

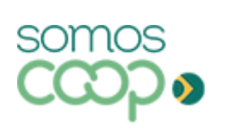

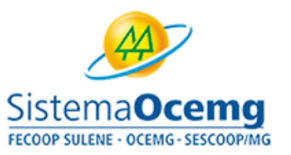

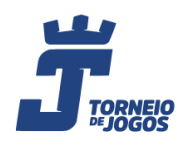

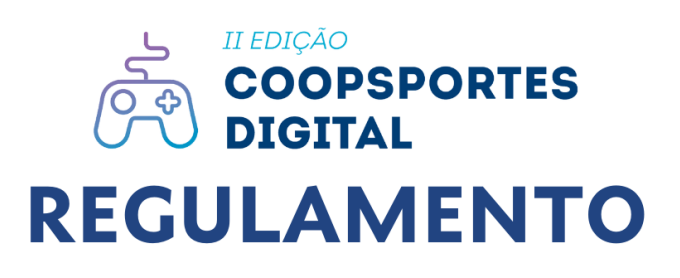

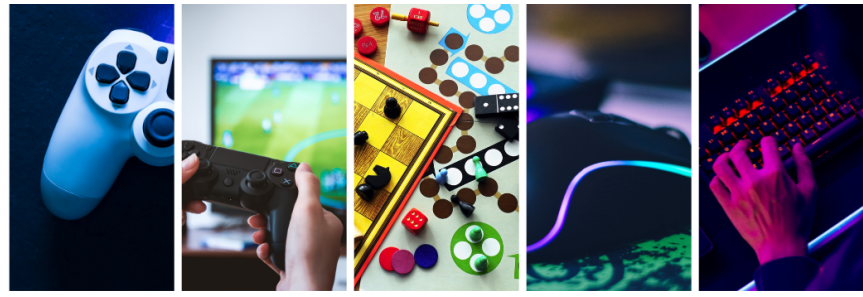

deve ultrapassar o tempo de 2 (dois) minutos, caso o vídeo passe esse tempo, os jurados irão avaliar somente até os 2 (dois) minutos.

#### <span id="page-19-0"></span>**15.5. ENVIO DO VÍDEO | MINECRAFT**

- **15.5.1.** O prazo para envio do vídeo é até dia 8 de novembro de 2022. Se o participante não enviar o vídeo até o prazo, ele não entrará na **FASE 1 - VOTAÇÃO POPULAR**.
- **15.5.2.** Finalizada a gravação, o vídeo deverá ser postado no Youtube do competidor, em modo público, e o link da postagem deverá ser enviado no formulário que segue: segue: segue: segue: segue: segue: segue: segue: segue: segue: segue: segue: segue: segue: segue: segue:  $\sim$ **[https://docs.google.com/forms/d/e/1FAIpQLScrgZvOWGooMO-CF5FC6F3f](https://docs.google.com/forms/d/e/1FAIpQLScrgZvOWGooMO-CF5FC6F3fx8L33wnTBE-Q_saENZexnyklMw/viewform) [x8L33wnTBE-Q\\_saENZexnyklMw/viewform](https://docs.google.com/forms/d/e/1FAIpQLScrgZvOWGooMO-CF5FC6F3fx8L33wnTBE-Q_saENZexnyklMw/viewform)** respeitando o prazo do item 15.5.1. e as regras do item 15.4.4.
- **15.5.3.** Será válido somente 1 (um) vídeo por jogador. Caso o jogador envie mais de 1 vídeo, somente o último será considerado.

## <span id="page-19-1"></span>**16. League of Legends | Regras**

- **16.1.1. Para participar, é imprescindível ter um PC ou Notebook, uma conta [RIOT](https://signup.leagueoflegends.com/pt-br/signup/index#/) [GAMES](https://signup.leagueoflegends.com/pt-br/signup/index#/), ter o jogo LEAGUE OF LEGENDS instalado e conexão com a internet.**
- **16.1.2.** Durante toda a participação no torneio, o jogador só poderá competir com uma única conta no jogo League of Legends. Caso o jogador possua uma conta alternativa, ele deverá optar por qual deseja inscrever para participar do torneio.
- **16.1.3.** Na sala personalizada dentro do LOL, o jogador que for o "dono do grupo" só poderá iniciar a partida quando seu adversário der o "ok" via chat do jogo.
- **16.1.4.** Nas "Qualificatórias", os integrantes podem solicitar 10 minutos de intervalo antes de iniciar a próxima partida.

- **16.1.5.** Mapa: Howling Abyss.
- **16.1.6.** Formato: um jogador contra um jogador (x1).

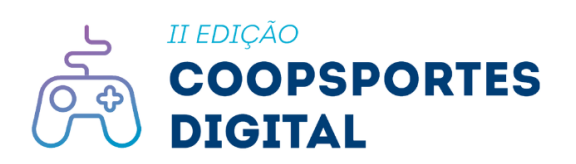

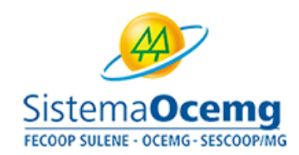

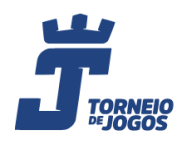

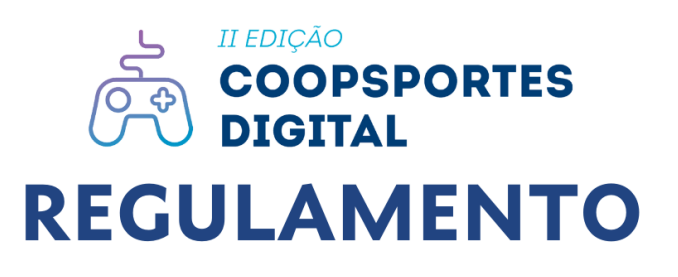

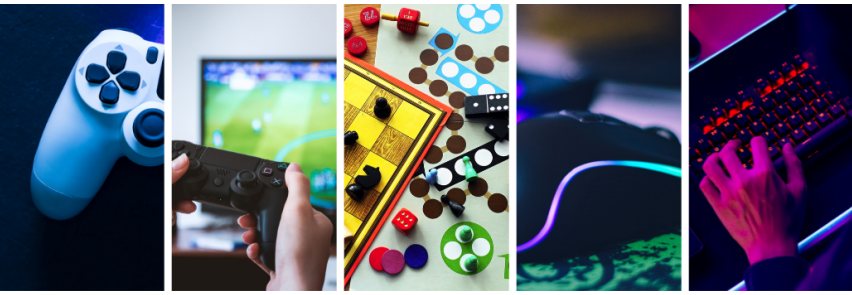

- **16.1.7.** Criação de partidas: Através de salas personalizadas enviadas via Whatsapp.
- **16.1.8.** Elo mínimo: Sem restrição de elos.
- **16.1.9.** Quantidade mínima de campeões adquiridos: 15 campeões
- **16.1.10.** Tipo de jogo: Alternada torneio.
- **16.1.11.** Estrutura: Sistema de chave mata-mata.
- **16.1.12.** Partidas: melhor de 3 (MD3). Significa que o jogador jogará até 3 partidas e é declarado vencedor o jogador que vencer 2.
- **16.1.13.** As partidas serão agendadas via Whatsapp dentro das datas das qualificatórias de acordo com o item 4.2.
- **16.1.14.** Segue abaixo um exemplo de imagem do print que deve ser enviado para organização:

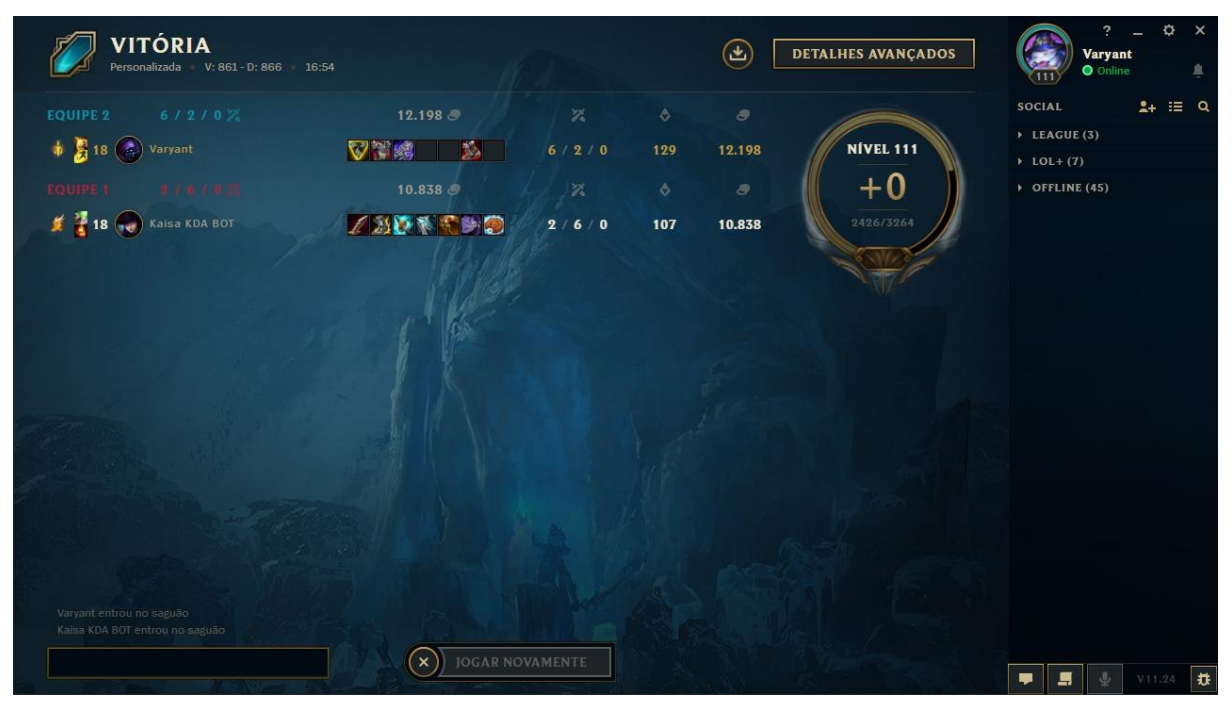

*Tela de estatística exibida ao final da partida de League of Legends*

#### <span id="page-20-0"></span>**17. Damas on-line| Regras**

**17.1. Para participar, é imprescindível ter um celular Android ou iOS com acesso a internet e ter baixado o jogo DAMAS na Google Play através do**

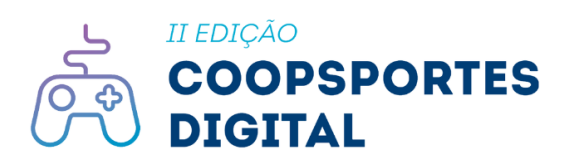

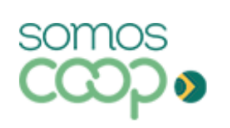

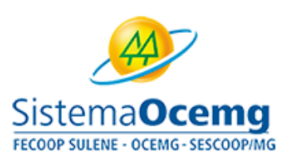

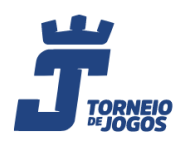

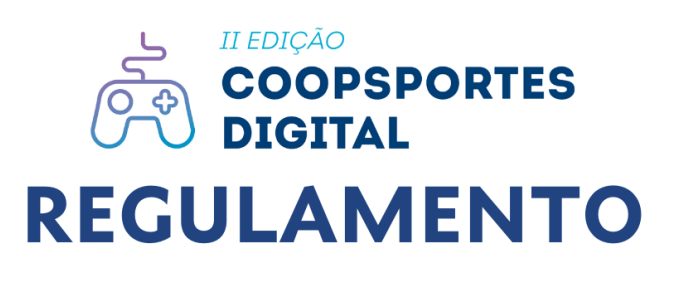

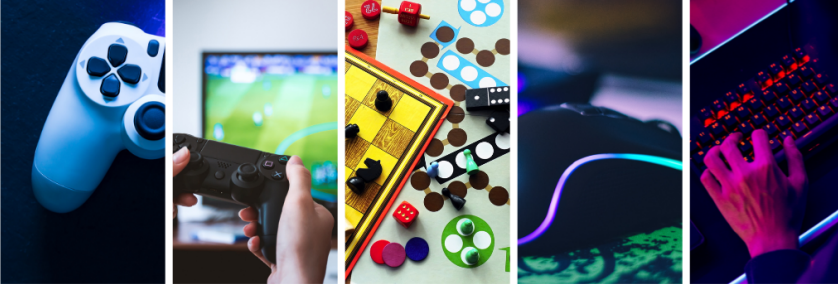

**link: <https://play.google.com/store/apps/details?id=pl.lukok.draughts> ou na Apple Store através do link: [https://apps.apple.com/us/app/checkers-on-line-offline/id1490271170](https://apps.apple.com/us/app/checkers-online-offline/id1490271170).**

- **17.2.** Em caso de empate de pontuação, os jogadores devem jogar uma nova partida para se ter o desempate.
- **17.3.** Dama com captura: Se em sua diagonal houver uma outra peça, sendo essa da cor adversária, a captura só pode ser efetuada se houver uma ou mais casas vazias após a peça adversária, a captura é obrigatória. A dama não é obrigada a ficar em uma casa após a peça capturada.

## <span id="page-21-0"></span>**18. Xadrez on-line | Regras**

- **18.1. Para participar, é imprescindível ter um celular/tablet ou PC/notebook com acesso a internet e ter baixado o jogo Xadrez - Jogar e Aprender na Google Play através do link: <https://play.google.com/store/apps/details?id=com.chess> ou na Apple Store através do link: <https://apps.apple.com/us/app/chess-play-learn/id329218549> ou acesse pelo PC através do link: [https://www.chess.com/pt-BR.](https://www.chess.com/pt-BR)**
- **18.2.** Usaremos as regras da plataforma Chess.com que podem ser acessadas através do link: <https://www.chess.com/pt/regras-do-xadrez>.
- **18.3.** Em caso de empate de pontuação, os jogadores devem jogar uma nova partida para se ter o desempate.

## <span id="page-21-1"></span>**19. Premiação**

- **19.1.** Após a final, os jogadores classificados em primeiro, segundo e terceiro lugar de cada modalidade receberão os Troféus, de acordo com a colocação. Os troféus serão entregues presencialmente na grande final.
- **19.2.** Na ocasião da entrega dos prêmios poderá haver registro por meio de fotos e vídeos

somos

## **19.3. Hospedagem e alimentação**

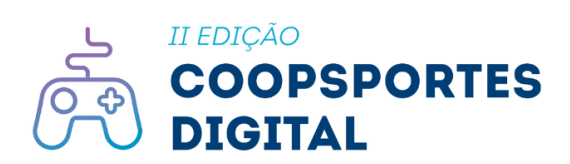

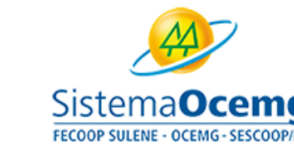

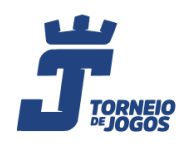

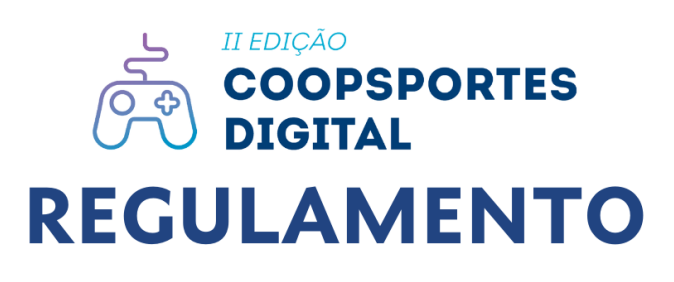

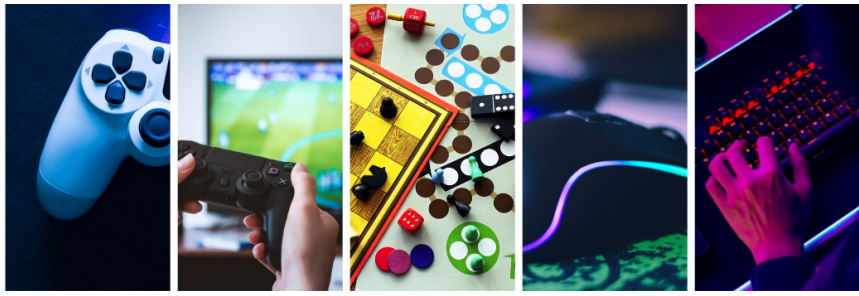

19.3.1. As hospedagens serão oferecidas pelo SESCOOP-MG, exclusivamente para finalistas de cada modalidade, que não residam na cidade de Belo Horizonte. O check in ocorrerá no dia 25/11/2022 a partir das 14:00 e o check out no dia 26/11/2022 até as 12:00.

19.3.1.1. Serão admitidos 1 (um) acompanhante responsável nos apartamentos reservados pelo SESCOOP-MG, somente quando o atleta finalista for menor de idade;

19.3.2. Os finalistas deverão informar logo após o resultado das classificatórias a necessidade de hospedagem; através do preenchimento do termo que será disponibilizado através do e-mail informado pelos participantes no ato da inscrição. A confirmação deverá ser feita até o dia 13/11/2022, impreterivelmente.

19.3.3. As hospedagens serão distribuídas em apartamentos coletivos conforme programação a ser realizada pelo SESCOOP-MG;

19.3.4. Os finalistas e seus acompanhantes, quando for o caso terão direito a um (01) café da manhã fornecidos pelo hotel e alimentação no evento da grande final no dia 26/11/2022; não incluindo jantar.

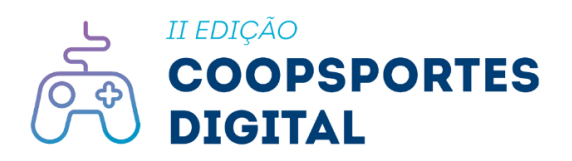

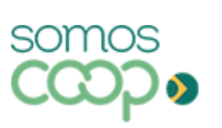

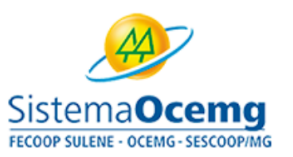

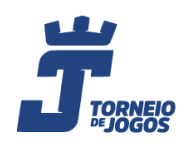

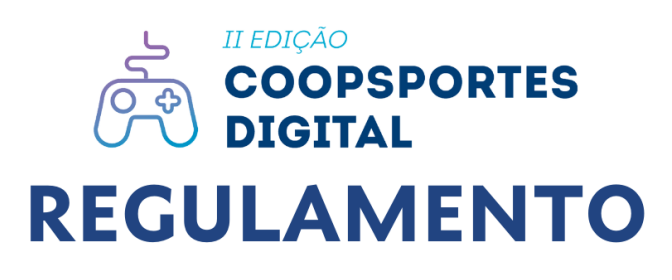

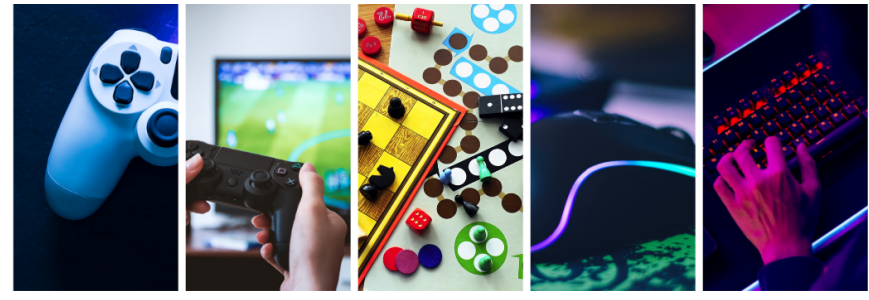

19.3.5. Será de responsabilidade do finalista e do acompanhante, quando for o caso o seu transporte para a grande final no dia 26/11/2022.

19.3.6. Cada finalista que estiver hospedado nos locais contratados pelo SESCOOP-MG terá direito a um (01) café da manhã fornecidos pelo hotel;

19.3.7. Na **Etapa Final**, cada Finalista, terá direito a um (01) café da manhã, no sábado, mediante entrega de vale próprio a ser fornecido no ato do seu credenciamento;

## <span id="page-23-0"></span>**20. Comissão Organizadora**

- **20.1.** Quaisquer ocorrências não previstas anteriormente serão decididas pela comissão organizadora do torneio, cujas definições serão finais e definitivas.
- **20.2.** As decisões da comissão organizadora do torneio são únicas e incontestáveis, não cabendo quaisquer espécies de recursos ou apelações.
- **20.3.** Se necessário, a comissão organizadora pode adicionar ou modificar alguma regra sem aviso prévio.

Belo Horizonte/MG, 27 de setembro de 2022.

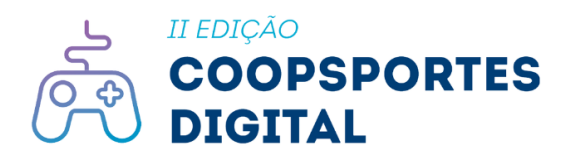

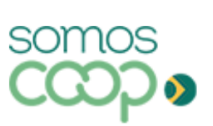

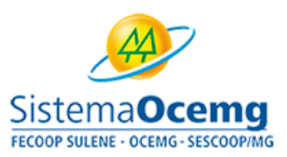

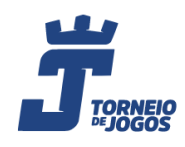

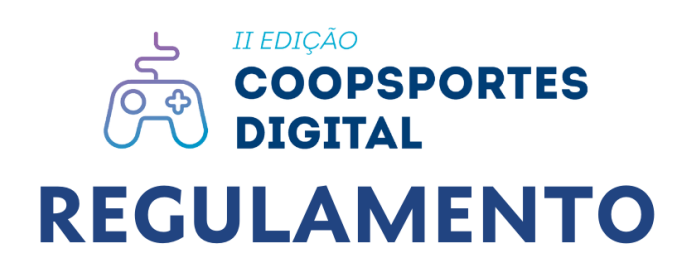

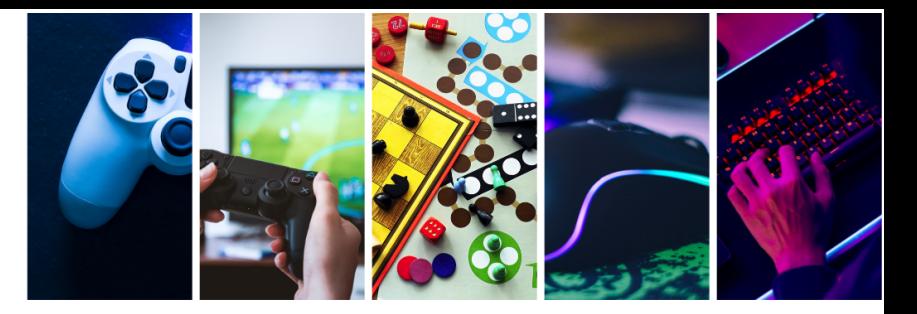

## <span id="page-24-0"></span>**Anexos**

## <span id="page-24-1"></span>**Modelo: Termo de Vínculo com a Cooperativa (Anexo I)**

(imprimir em papel timbrado da cooperativa)

## **DECLARAÇÃO DE COMPROVAÇÃO DE VÍNCULO**

A cooperativa \_\_\_\_\_\_\_\_\_\_\_\_\_\_\_\_\_\_\_\_\_\_\_\_\_\_\_\_\_\_\_\_\_\_\_\_\_\_\_\_\_\_\_\_\_\_\_\_\_\_\_\_\_\_\_\_\_\_\_\_\_\_\_\_\_\_\_,

Declara que o(os) participante(s) da II Edição Coopsportes Digital – possuem vínculo com ela.

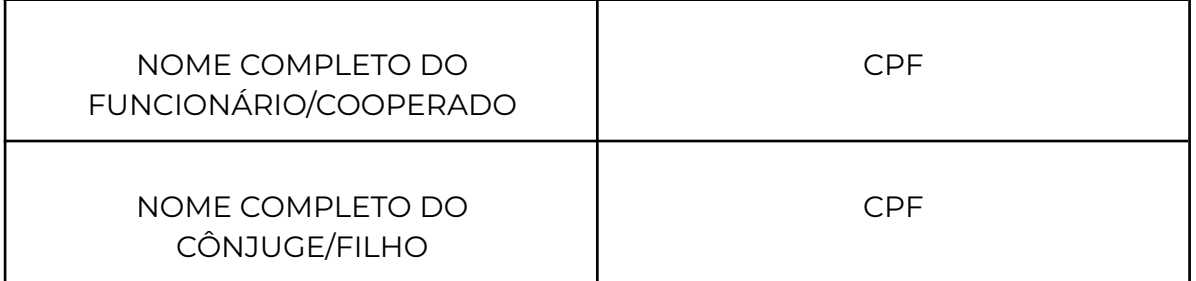

\_\_\_\_\_\_\_\_\_\_\_\_\_\_\_\_\_, \_\_\_\_\_ de \_\_\_\_\_\_\_\_\_\_\_\_\_\_\_\_\_ de 2022.

Assinatura do Presidente

\_\_\_\_\_\_\_\_\_\_\_\_\_\_\_\_\_\_\_\_\_\_\_\_\_\_\_\_\_\_\_\_\_\_\_\_\_\_\_\_\_

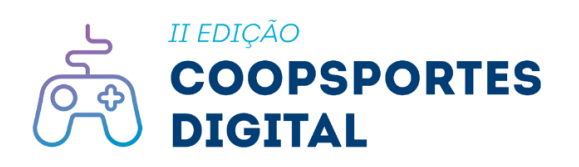

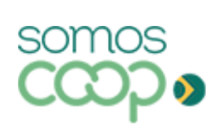

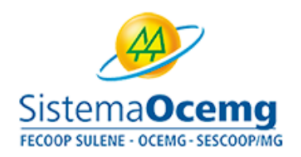

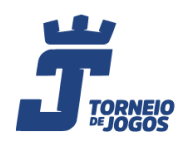

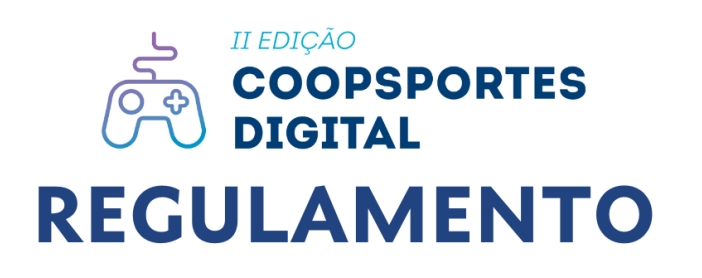

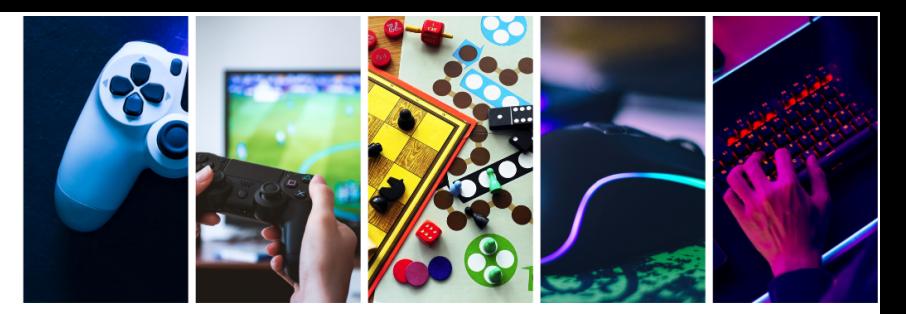

## <span id="page-25-0"></span>**Modelo: Termo de Autorização do Responsável (Anexo II)**

## **TERMO DE AUTORIZAÇÃO DO RESPONSÁVEL**

## **DECLARAÇÃO**

Eu \_\_\_\_\_\_\_\_\_\_\_\_\_\_\_\_\_\_\_\_\_\_\_\_\_\_\_\_\_\_\_\_\_\_\_\_\_\_\_\_\_\_\_\_\_\_\_\_\_\_\_, cooperado/empregado da Cooperativa \_\_\_\_, inscrito no CPF sob o n° \_\_\_\_\_\_\_\_\_\_\_\_\_\_\_\_\_\_\_\_, declaro, na qualidade de \_\_\_\_\_\_\_\_\_\_\_ (pai/mãe ou tutor legal) que para todos os efeitos legais autorizo o menor \_\_\_\_\_\_\_\_\_\_\_\_\_\_\_\_\_\_\_\_\_\_\_\_\_\_, inscrito no CPF sob o nº\_\_\_\_\_\_\_\_\_\_\_\_\_\_\_\_\_, a participar da II Edição Coopsportes Digital, organizado pelo Sistema Ocemg, e que a participação ocorre por livre vontade do participante.

Declaro, ainda, que possuo conhecimento e assumo integralmente a responsabilidade pelos riscos inerentes à participação, bem como informo que o menor goza de boa saúde física para tais atividades. Por fim, declaro estar ciente dos Termos do Regulamento do Coopsportes Digital.

\_\_\_\_\_\_\_\_\_\_\_\_\_\_\_\_\_\_\_\_, \_\_\_\_\_\_\_ de \_\_\_\_\_\_\_\_\_\_\_\_\_\_\_\_ de 2022.

(Assinatura Pai/ Mãe ou tutor legal)

\_\_\_\_\_\_\_\_\_\_\_\_\_\_\_\_\_\_\_\_\_\_\_\_\_\_\_\_\_\_\_\_\_\_\_\_\_\_\_\_\_\_

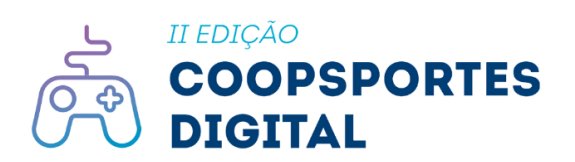

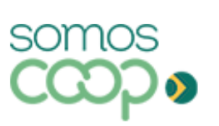

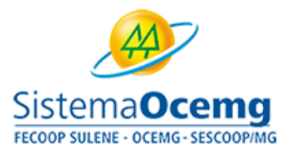

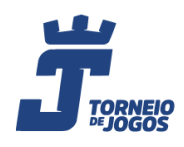

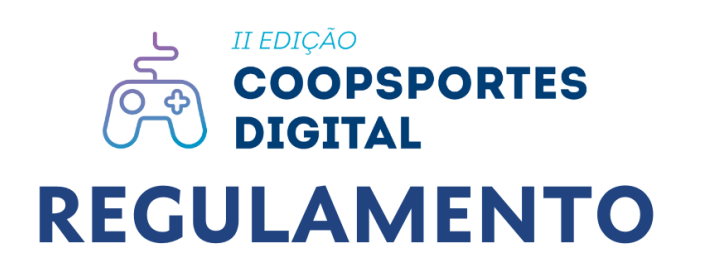

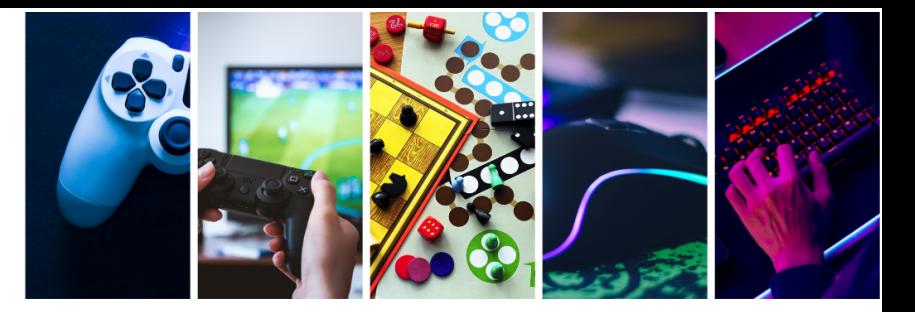

## <span id="page-26-0"></span>**Modelo: Termo de responsabilidade para demais participantes (anexo III)**

## **TERMO DE RESPONSABILIDADE**

## **DECLARAÇÃO**

Eu \_\_\_\_\_\_\_\_\_\_\_\_\_\_\_\_\_\_\_\_\_\_\_\_\_\_\_\_\_\_\_\_\_\_\_\_\_\_\_\_\_\_\_\_\_\_\_\_\_\_\_, inscrito no CPF sob o nº \_\_\_\_\_\_\_\_\_\_\_\_\_\_\_\_\_\_\_\_, declaro para todos os efeitos legais estar de acordo e ciente dos Termos do Regulamento da II Edição Coopsportes Digital, organizada pelo Sistema Ocemg e que a participação está sendo efetuada por livre vontade do declarante.

E mais: declaro que tenho conhecimento e assumo integralmente a responsabilidade pelos riscos inerentes a participação no evento e que gozo de boa saúde física e mental para participação das atividades.

\_\_\_\_\_\_\_\_\_\_\_\_\_\_\_\_\_\_\_\_, \_\_\_\_\_\_\_ de \_\_\_\_\_\_\_\_\_\_\_\_\_\_\_\_ de 2022

(Assinatura do participante)

\_\_\_\_\_\_\_\_\_\_\_\_\_\_\_\_\_\_\_\_\_\_\_\_\_\_\_\_\_\_\_\_\_\_\_\_\_\_\_\_\_\_

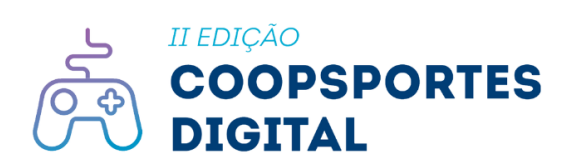

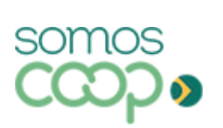

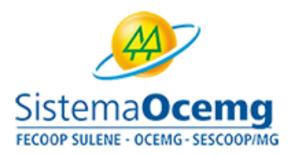

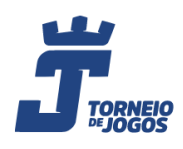